**BECKHOFF** New Automation Technology

# Handbuch | DE

TE1000

# TwinCAT 3 | PLC-Bibliothek: Tc3\_PackML

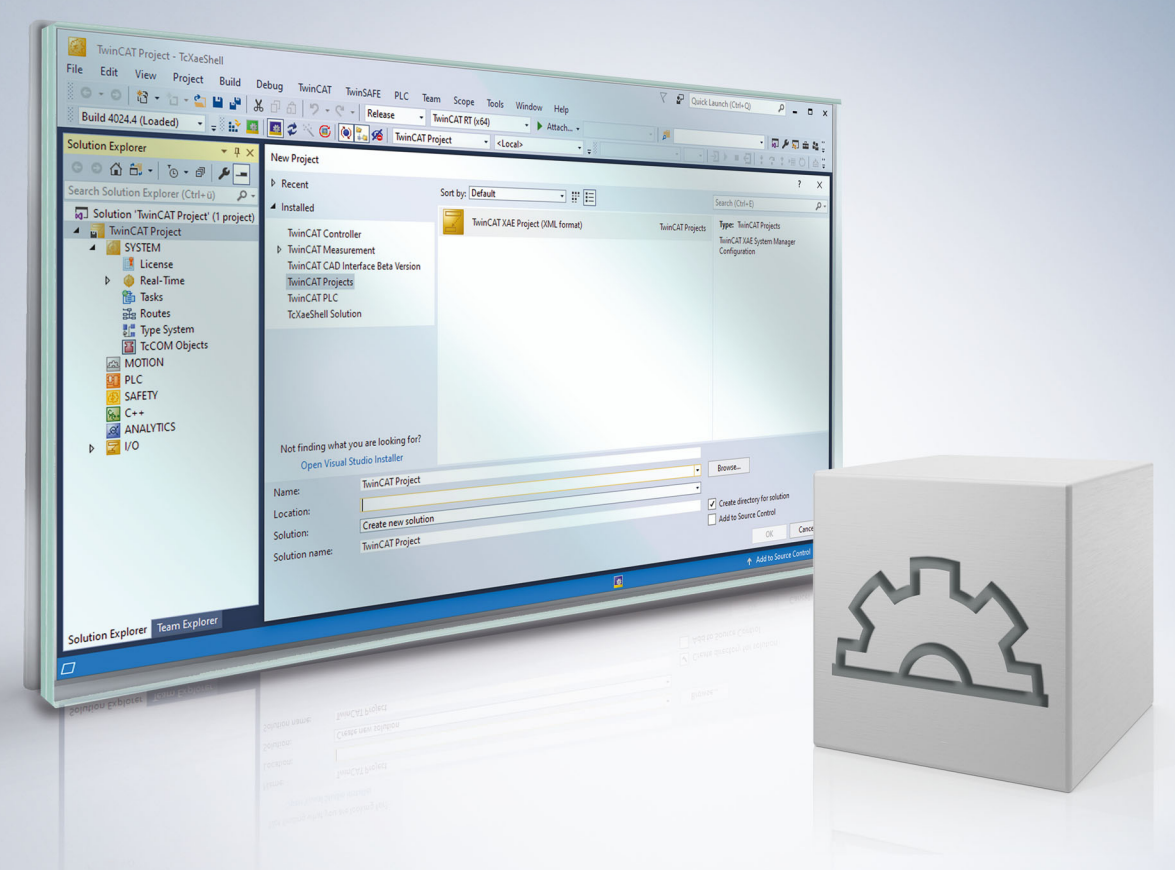

# Inhaltsverzeichnis

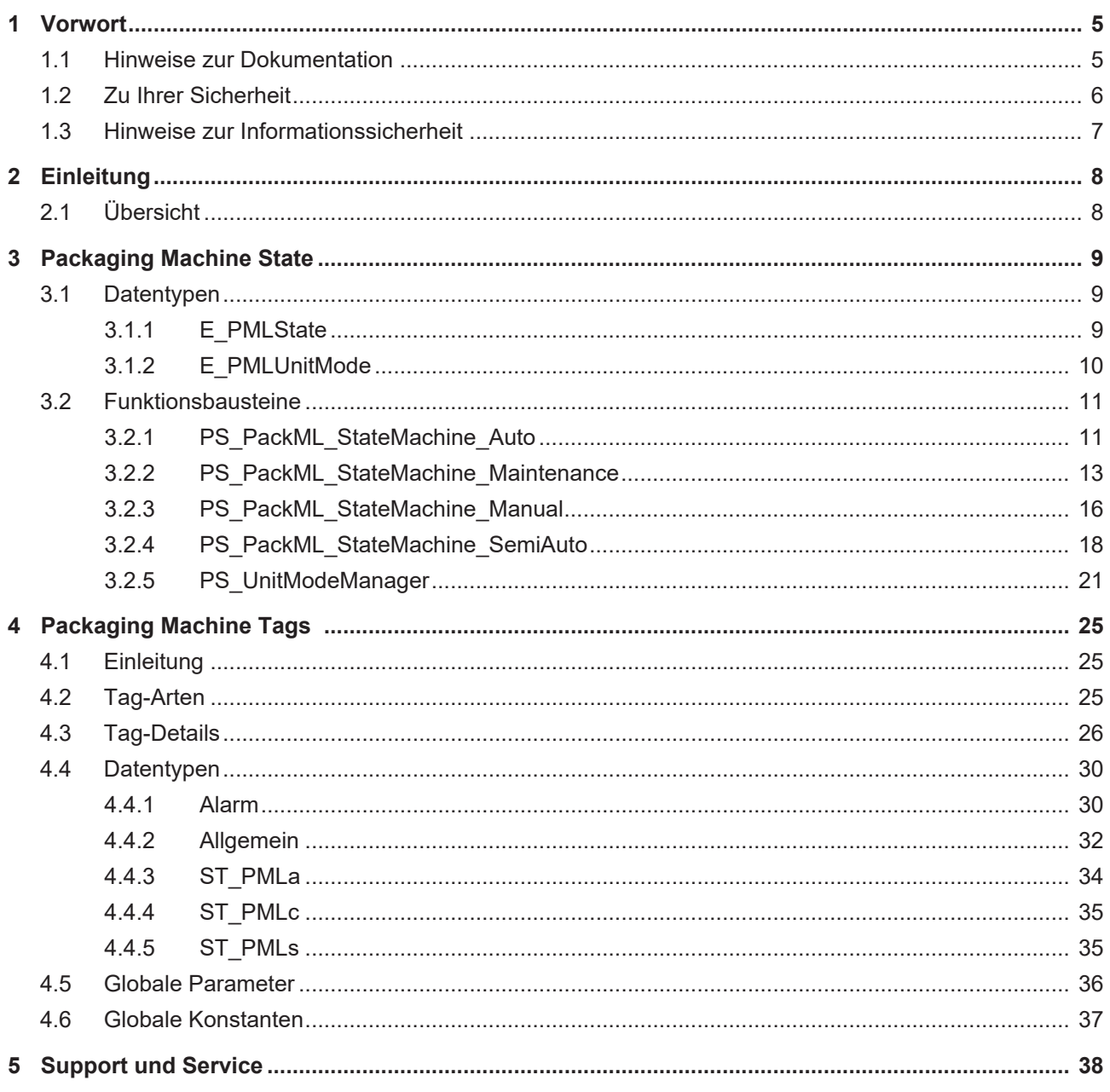

# <span id="page-4-0"></span>**1 Vorwort**

### <span id="page-4-1"></span>**1.1 Hinweise zur Dokumentation**

Diese Beschreibung wendet sich ausschließlich an ausgebildetes Fachpersonal der Steuerungs- und Automatisierungstechnik, das mit den geltenden nationalen Normen vertraut ist.

Zur Installation und Inbetriebnahme der Komponenten ist die Beachtung der Dokumentation und der nachfolgenden Hinweise und Erklärungen unbedingt notwendig.

Das Fachpersonal ist verpflichtet, für jede Installation und Inbetriebnahme die zu dem betreffenden Zeitpunkt veröffentliche Dokumentation zu verwenden.

Das Fachpersonal hat sicherzustellen, dass die Anwendung bzw. der Einsatz der beschriebenen Produkte alle Sicherheitsanforderungen, einschließlich sämtlicher anwendbaren Gesetze, Vorschriften, Bestimmungen und Normen erfüllt.

### **Disclaimer**

Diese Dokumentation wurde sorgfältig erstellt. Die beschriebenen Produkte werden jedoch ständig weiter entwickelt.

Wir behalten uns das Recht vor, die Dokumentation jederzeit und ohne Ankündigung zu überarbeiten und zu ändern.

Aus den Angaben, Abbildungen und Beschreibungen in dieser Dokumentation können keine Ansprüche auf Änderung bereits gelieferter Produkte geltend gemacht werden.

### **Marken**

Beckhoff®, TwinCAT®, TwinCAT/BSD®, TC/BSD®, EtherCAT®, EtherCAT G®, EtherCAT G10®, EtherCAT P®, Safety over EtherCAT®, TwinSAFE®, XFC®, XTS® und XPlanar® sind eingetragene und lizenzierte Marken der Beckhoff Automation GmbH.

Die Verwendung anderer in dieser Dokumentation enthaltenen Marken oder Kennzeichen durch Dritte kann zu einer Verletzung von Rechten der Inhaber der entsprechenden Bezeichnungen führen.

### **Patente**

Die EtherCAT-Technologie ist patentrechtlich geschützt, insbesondere durch folgende Anmeldungen und Patente:

EP1590927, EP1789857, EP1456722, EP2137893, DE102015105702 mit den entsprechenden Anmeldungen und Eintragungen in verschiedenen anderen Ländern.

### Fther**CAT.**

EtherCAT® ist eine eingetragene Marke und patentierte Technologie lizenziert durch die Beckhoff Automation GmbH, Deutschland

### **Copyright**

© Beckhoff Automation GmbH & Co. KG, Deutschland.

Weitergabe sowie Vervielfältigung dieses Dokuments, Verwertung und Mitteilung seines Inhalts sind verboten, soweit nicht ausdrücklich gestattet.

Zuwiderhandlungen verpflichten zu Schadenersatz. Alle Rechte für den Fall der Patent-, Gebrauchsmusteroder Geschmacksmustereintragung vorbehalten.

# <span id="page-5-0"></span>**1.2 Zu Ihrer Sicherheit**

### **Sicherheitsbestimmungen**

Lesen Sie die folgenden Erklärungen zu Ihrer Sicherheit. Beachten und befolgen Sie stets produktspezifische Sicherheitshinweise, die Sie gegebenenfalls an den entsprechenden Stellen in diesem Dokument vorfinden.

### **Haftungsausschluss**

Die gesamten Komponenten werden je nach Anwendungsbestimmungen in bestimmten Hard- und Software-Konfigurationen ausgeliefert. Änderungen der Hard- oder Software-Konfiguration, die über die dokumentierten Möglichkeiten hinausgehen, sind unzulässig und bewirken den Haftungsausschluss der Beckhoff Automation GmbH & Co. KG.

### **Qualifikation des Personals**

Diese Beschreibung wendet sich ausschließlich an ausgebildetes Fachpersonal der Steuerungs-, Automatisierungs- und Antriebstechnik, das mit den geltenden Normen vertraut ist.

### **Signalwörter**

lm Folgenden werden die Signalwörter eingeordnet, die in der Dokumentation verwendet werden. Um Personen- und Sachschäden zu vermeiden, lesen und befolgen Sie die Sicherheits- und Warnhinweise.

### **Warnungen vor Personenschäden**

### **GEFAHR**

Es besteht eine Gefährdung mit hohem Risikograd, die den Tod oder eine schwere Verletzung zur Folge hat.

### **WARNUNG**

Es besteht eine Gefährdung mit mittlerem Risikograd, die den Tod oder eine schwere Verletzung zur Folge haben kann.

### **VORSICHT**

Es besteht eine Gefährdung mit geringem Risikograd, die eine mittelschwere oder leichte Verletzung zur Folge haben kann.

### **Warnung vor Umwelt- oder Sachschäden**

*HINWEIS*

Es besteht eine mögliche Schädigung für Umwelt, Geräte oder Daten.

### **Information zum Umgang mit dem Produkt**

Diese Information beinhaltet z. B.: Handlungsempfehlungen, Hilfestellungen oder weiterführende Informationen zum Produkt.

### <span id="page-6-0"></span>**1.3 Hinweise zur Informationssicherheit**

Die Produkte der Beckhoff Automation GmbH & Co. KG (Beckhoff) sind, sofern sie online zu erreichen sind, mit Security-Funktionen ausgestattet, die den sicheren Betrieb von Anlagen, Systemen, Maschinen und Netzwerken unterstützen. Trotz der Security-Funktionen sind die Erstellung, Implementierung und ständige Aktualisierung eines ganzheitlichen Security-Konzepts für den Betrieb notwendig, um die jeweilige Anlage, das System, die Maschine und die Netzwerke gegen Cyber-Bedrohungen zu schützen. Die von Beckhoff verkauften Produkte bilden dabei nur einen Teil des gesamtheitlichen Security-Konzepts. Der Kunde ist dafür verantwortlich, dass unbefugte Zugriffe durch Dritte auf seine Anlagen, Systeme, Maschinen und Netzwerke verhindert werden. Letztere sollten nur mit dem Unternehmensnetzwerk oder dem Internet verbunden werden, wenn entsprechende Schutzmaßnahmen eingerichtet wurden.

Zusätzlich sollten die Empfehlungen von Beckhoff zu entsprechenden Schutzmaßnahmen beachtet werden. Weiterführende Informationen über Informationssicherheit und Industrial Security finden Sie in unserem <https://www.beckhoff.de/secguide>.

Die Produkte und Lösungen von Beckhoff werden ständig weiterentwickelt. Dies betrifft auch die Security-Funktionen. Aufgrund der stetigen Weiterentwicklung empfiehlt Beckhoff ausdrücklich, die Produkte ständig auf dem aktuellen Stand zu halten und nach Bereitstellung von Updates diese auf die Produkte aufzuspielen. Die Verwendung veralteter oder nicht mehr unterstützter Produktversionen kann das Risiko von Cyber-Bedrohungen erhöhen.

Um stets über Hinweise zur Informationssicherheit zu Produkten von Beckhoff informiert zu sein, abonnieren Sie den RSS Feed unter <https://www.beckhoff.de/secinfo>.

# <span id="page-7-0"></span>**2 Einleitung**

# <span id="page-7-1"></span>**2.1 Übersicht**

[OMAC](http://www.omac.org) Packaging Workgroup (OPW), eine Untergruppe der Arbeitsgruppe Open Modular Architecture Controls, hat einige Funktionen definiert, die Endbenutzern die Steuerung und Automatisierung von Verpackungsmaschinen und –systemen erleichtern.

### **Strategie der Bibliothek**

- Oberste Priorität Maschine, nachrangig Prozess
- Benutzerfreundliche Schnittstelle für Verpackungsfunktionen
- Angeglichen an bestehende Verpackungsstandards
- Wiederverwendbare Elemente, verwendbar für viele Anwendungen.
- Anwendungsprogramm sollte auf jeder Plattform implementierbar sein
- Einheitliche Basis, Terminologie, Referenzen
- Die Anbindung dieser Funktionsbausteine an ein Anwendungsprogramm erfordert eine für Verpackungsanwendungen geeignete Umgebung. Diese Norm befasst sich mit einigen Anforderungen und Einschränkungen solcher Umgebungen.

### **Organisation des Verhaltens von Verpackungsmaschinen**

[PS\\_PackML\\_StateMachine\\_Auto \[](#page-10-1) $\blacktriangleright$  [11\]](#page-10-1)

- [PS\\_PackML\\_StateMachine\\_Maintenance \[](#page-12-0) $\blacktriangleright$  [13\]](#page-12-0)
- [PS\\_PackML\\_StateMachine\\_Manual \[](#page-15-0) $\blacktriangleright$  [16\]](#page-15-0)
- [PS\\_PackML\\_StateMachine\\_SemiAuto \[](#page-17-0) $\blacktriangleright$  [18\]](#page-17-0)

[PS\\_UnitModeManager \[](#page-20-0) $\geq 21$ ]

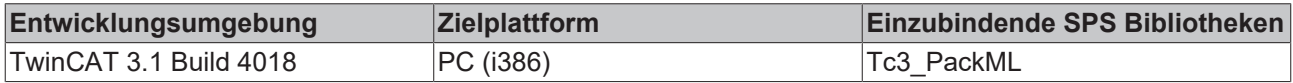

# <span id="page-8-0"></span>**3 Packaging Machine State**

Die Packaging Machine State Funktionsbausteine haben eine gemeinsame Schnittstelle zu den existierenden PackML Machine State Model Ausführungen. Es wird erwartet, dass anwendungsspezifische Logik, wie Zustands-Übergänge, in externen Funktionsbausteinen programmiert ist und der Packaging Machine State Funktionsbaustein die zentrale Logik der Zustandsmaschine und die Zustandsdarstellung übernimmt. Deswegen gibt es für diesen Funktionsbaustein eine Empfehlung, wie er mit anderer Logik kombiniert werden kann.

Der Zustandsübergang in einer Maschinenanwendung ist immer anwendungsspezifisch. Deswegen gestaltet man am besten mit PackML State Machine V3 verknüpfte "State" Funktionsbausteine, um die Standardisierung zu vereinfachen. Die "State" Funktionsbausteine erfassen anwendungsspezifische Signale und stellen die Übergangslogik zu angrenzenden Zuständen dar (siehe PackML Zustandsmodell). Die "State" Funktionsbautsteine geben Feedback an PackML State Machine V3, wodurch eine Standard-Zustandsmaschine und Zustandsmeldung möglich wird. Die "State" Funktionsbausteine enthalten den Maschinenausführungscode und die anwendungsspezifische Übergangslogik.

"State" Funktionsbausteine sind unten gelistet und werden vom Anwendungsprogrammierer so programmiert, dass Integrität und Funktionalität der PackML State Machine gewahrt bleibt.

#### **Namen der PackML State Machine V3 Funktionsbausteine:**

- PS\_Starting
- PS Completing
- PS\_Resetting
- PS\_Holding
- PS\_Unholding
- PS Suspending
- PS Clearing
- PS\_Stopping
- PS\_Aborting
- PS\_Execute
- PS\_Complete
- PS\_Idle
- PS\_Held
- PS Suspended
- PS Stopped
- PS\_Aborted

#### **Anforderungen**

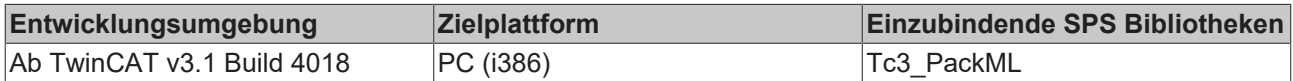

### <span id="page-8-2"></span><span id="page-8-1"></span>**3.1 Datentypen**

### **3.1.1 E\_PMLState**

### **E\_PMLState**

```
TYPE E_PMLState : (
          (* states according to PackTags v3.0 *)
     ePMLState_UNDEFINED := 0,<br>ePMLState CLEARING := 1,
     ePMLState_CLEARING := 1,<br>ePMLState STOPPED := 2,
     ePMLState_STOPPED := 2,<br>ePMLState STARTING := 3,
     ePMLState_STARTING := 3,<br>ePMLState IDLE := 4,
         ePMLState_IDLE          := 4,
     ePMLState_SUSPENDED
```
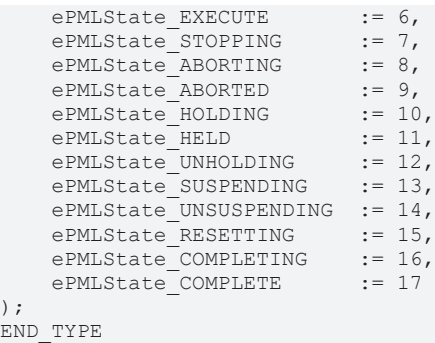

### **Voraussetzungen**

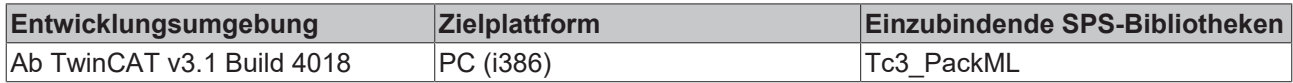

### <span id="page-9-0"></span>**3.1.2 E\_PMLUnitMode**

### **E\_PMLUnitMode**

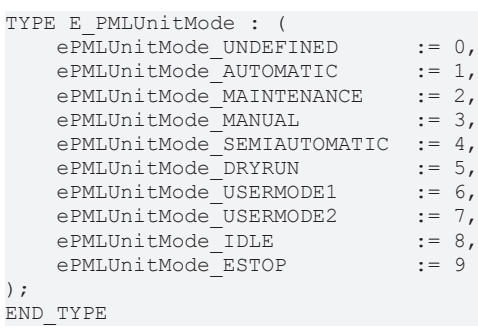

### **Voraussetzungen**

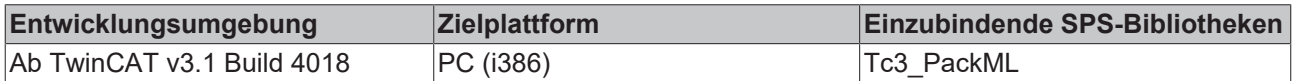

### <span id="page-10-1"></span><span id="page-10-0"></span>**3.2 Funktionsbausteine**

### **3.2.1 PS\_PackML\_StateMachine\_Auto**

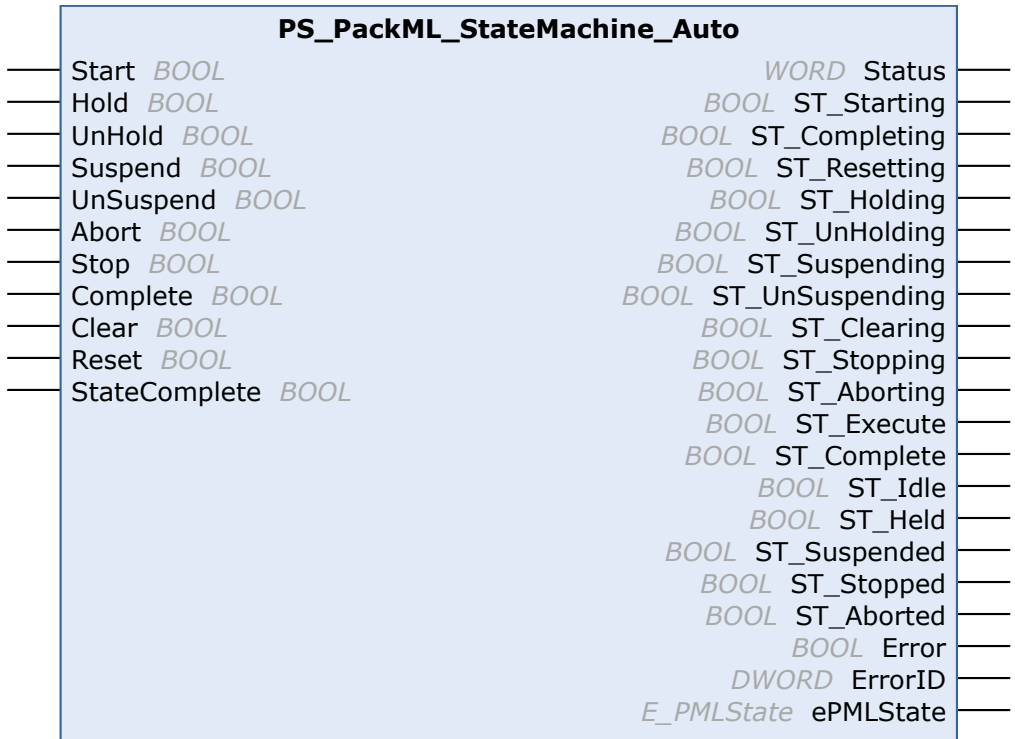

Die Funktionsbausteine zum Packaging Machine State haben in der aktualisierten Form eine gemeinsame Schnittstelle zum PackML Machine State Model V3. Es wird erwartet, dass anwendungsspezifische Logik, wie Zustands-Übergänge, in externen Funktionsbausteinen programmiert ist und der Funktionsbaustein Pack\_ML\_State\_Machine die zentrale Logik der Zustandsmaschine und die Zustandsdarstellung übernimmt. Deswegen gibt es für diesen Funktionsbaustein eine Empfehlung, wie er mit anderer Logik kombiniert werden kann.

Die Logik für Übergänge, insbesondere zwischen manuellem-, halbautomatischem- und automatischem Modus (siehe Abbildung), ist abhängig von der Anwendung.

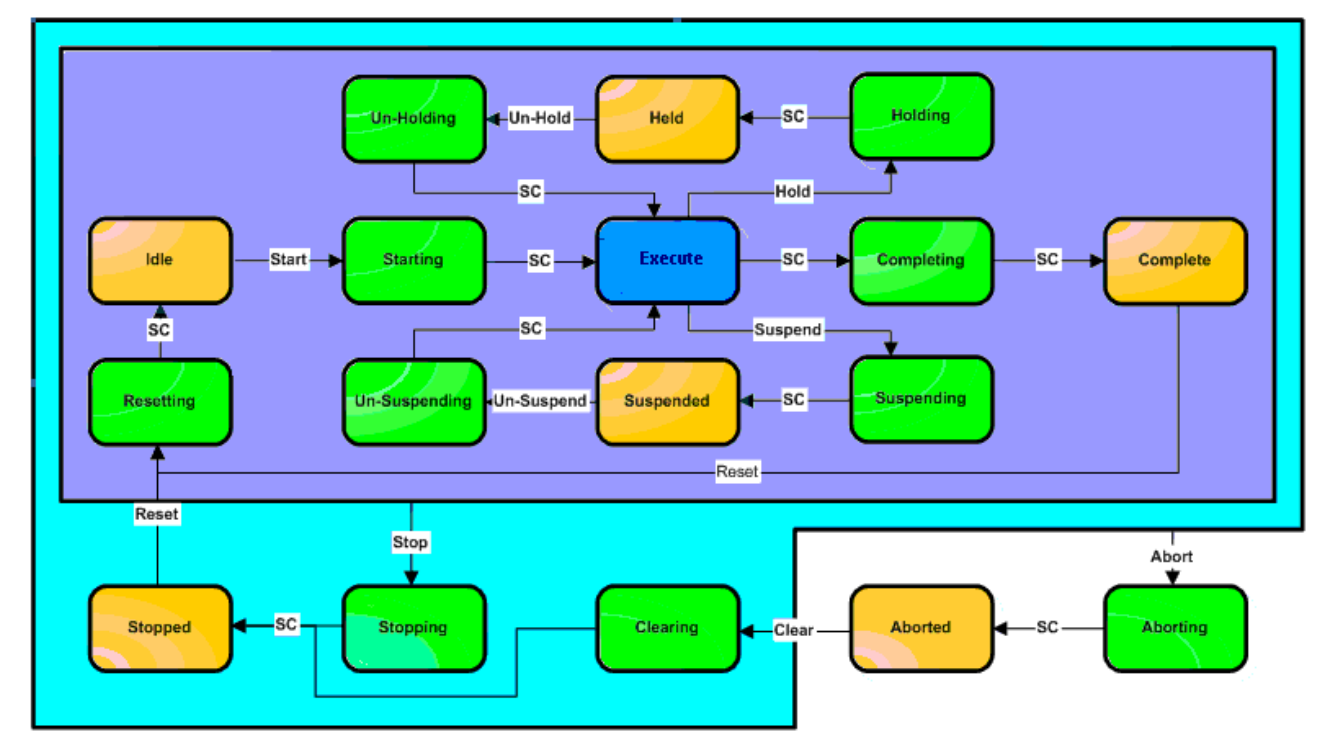

### **Eingänge**

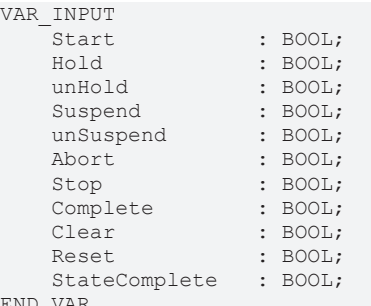

END\_VAR

### **Tabelle/Beschreibung: Zustandsmaschine ab steigender Flanke ausführen…**

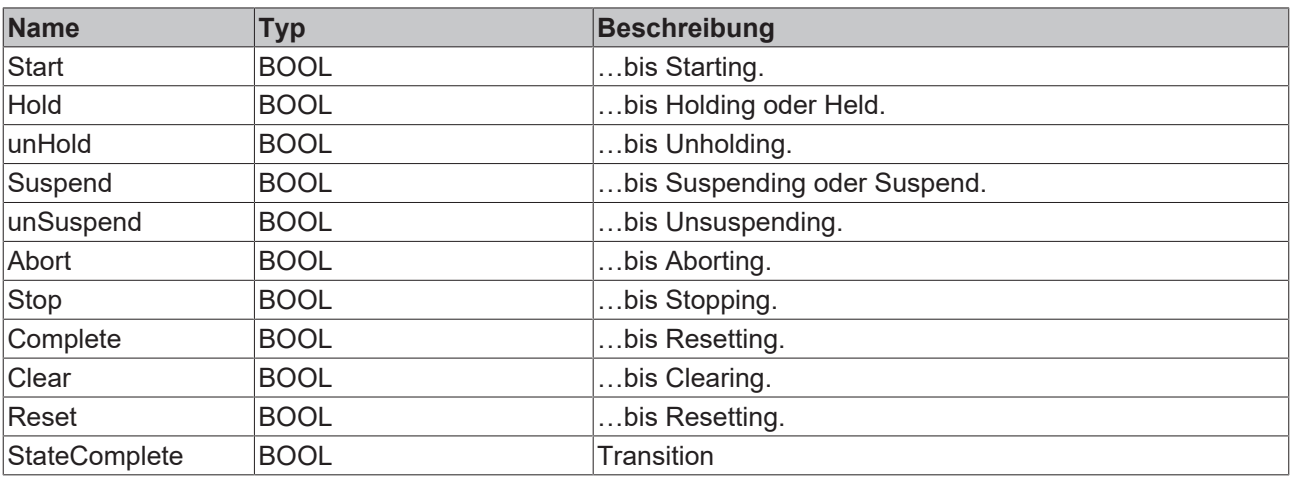

### **Ausgänge**

VAR\_OUTPUT

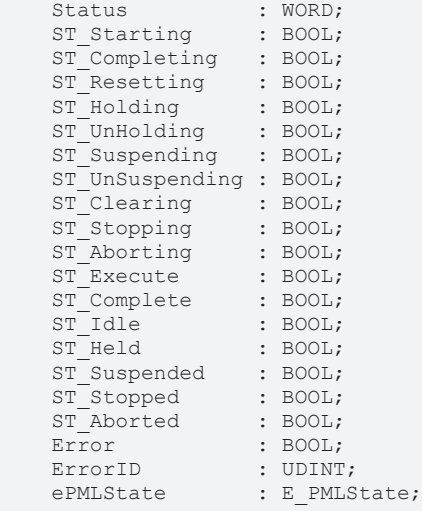

END\_VAR

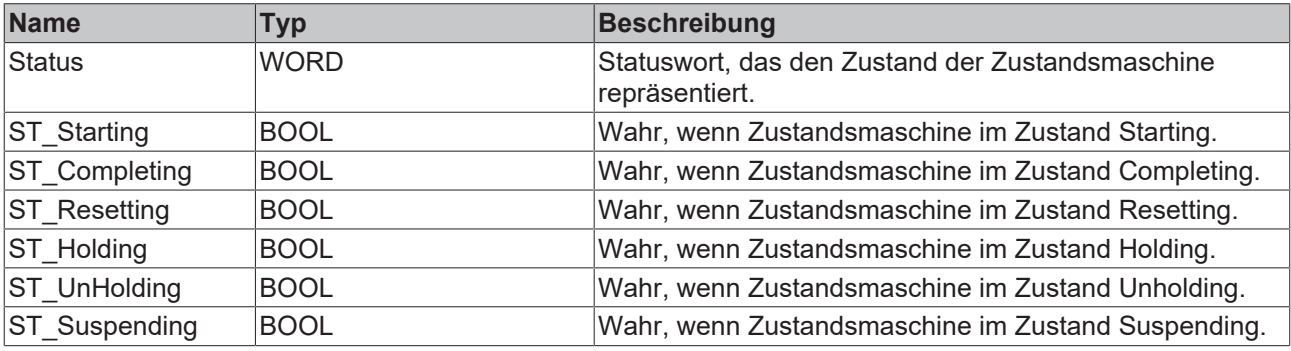

**BECKHOFF** 

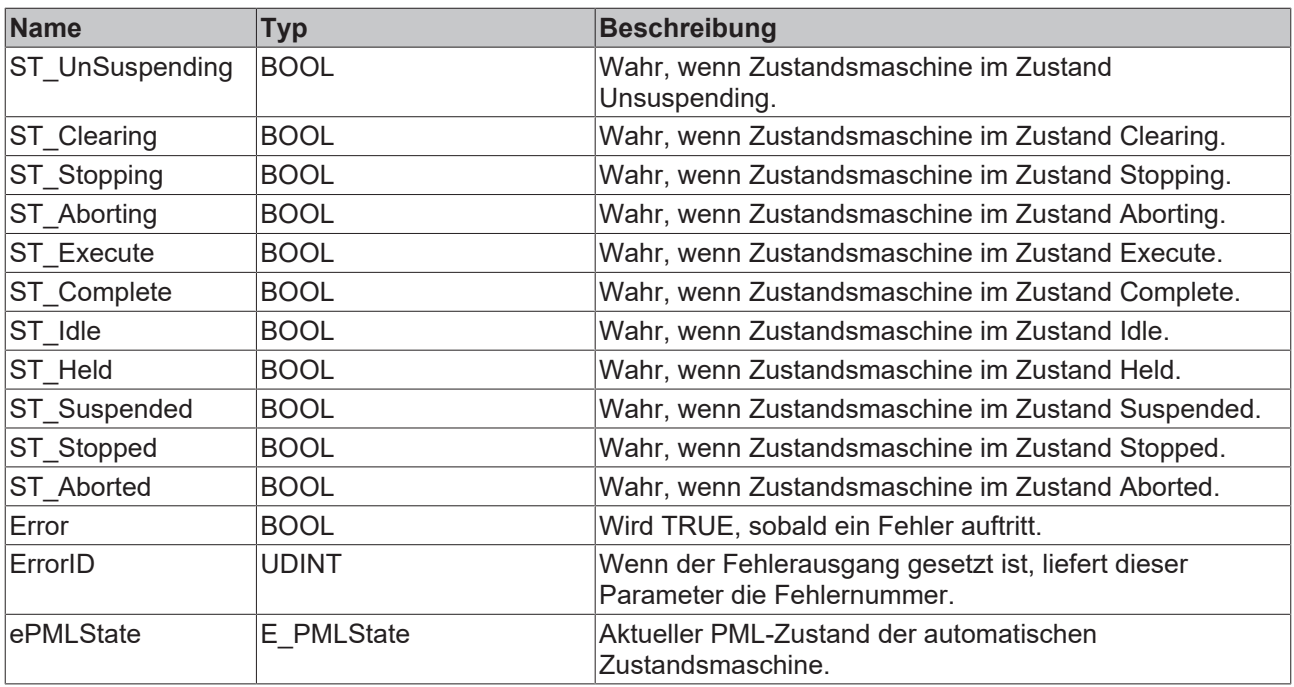

#### **Voraussetzungen**

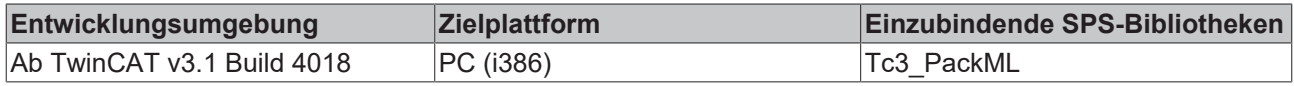

### <span id="page-12-0"></span>**3.2.2 PS\_PackML\_StateMachine\_Maintenance**

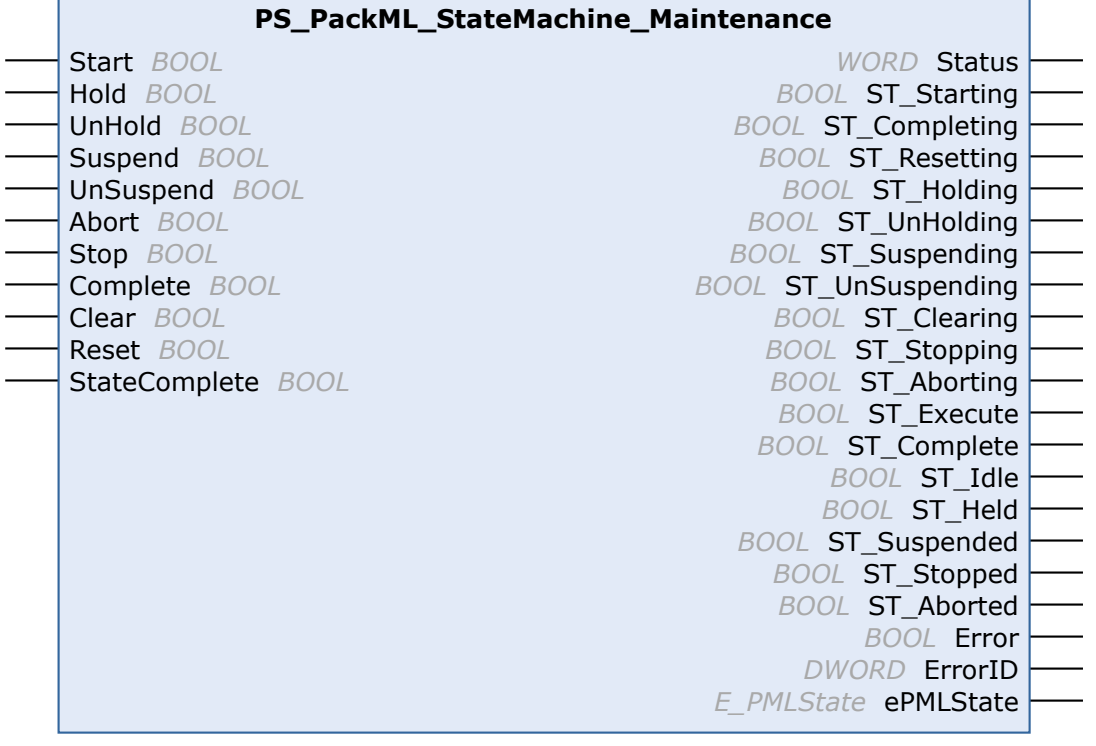

Die Funktionsbausteine zum Packaging Machine State haben in der aktualisierten Form eine gemeinsame Schnittstelle zum PackML Machine State Model V3. Es wird erwartet, dass anwendungsspezifische Logik, wie Zustands-Übergänge, in externen Funktionsbausteinen programmiert ist und der Funktionsbaustein Pack ML\_State\_Machine die zentrale Logik der Zustandsmaschine und die Zustandsdarstellung übernimmt. Deswegen gibt es für diesen Funktionsbaustein eine Empfehlung, wie er mit anderer Logik kombiniert werden kann.

Die Logik für Übergänge, insbesondere zwischen manuellem-, halbautomatischem- und automatischem Modus (siehe Abbildung), ist abhängig von der Anwendung.

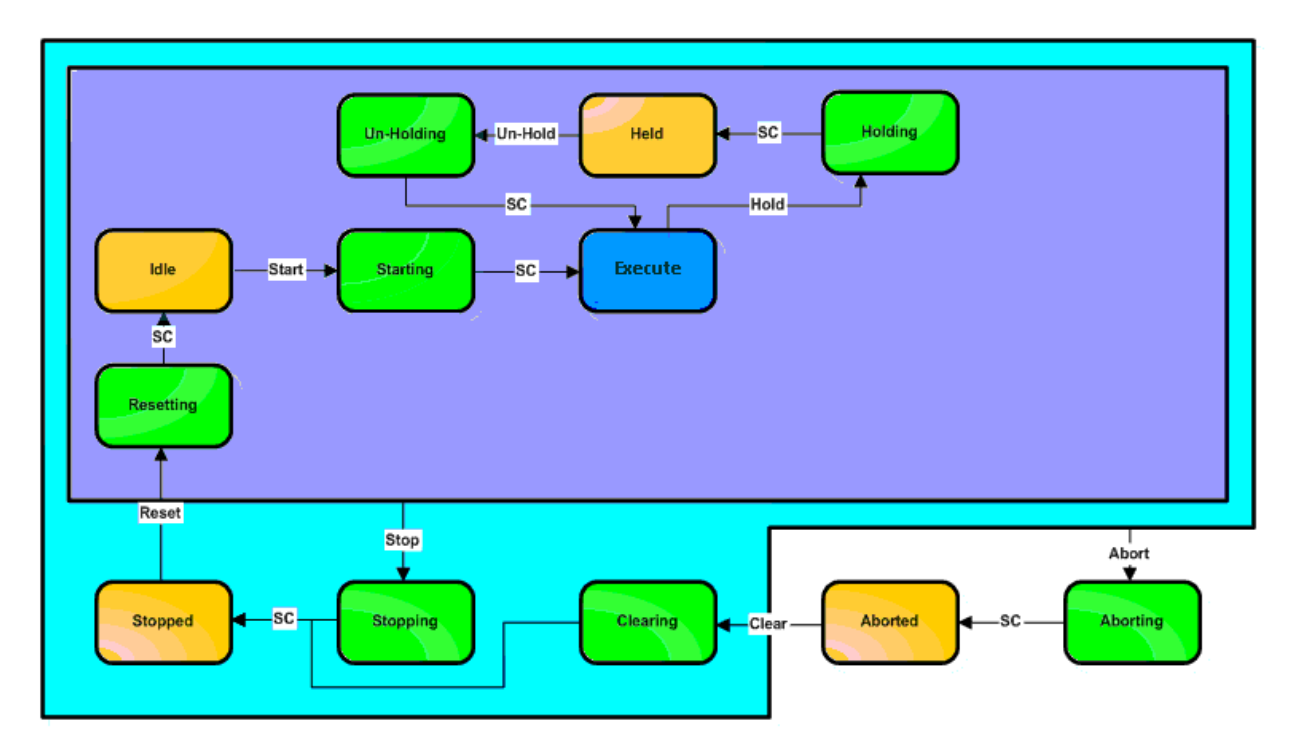

Figure: PS\_Pack\_ML\_State\_Model\_Maintenance Mode

#### Ŷ.  **Eingänge**

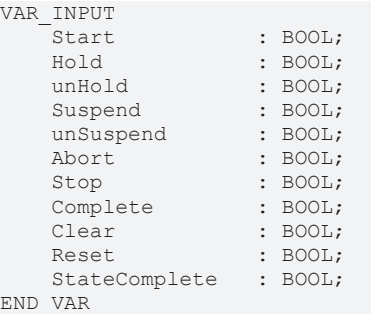

### **Tabelle/Beschreibung: Zustandsmaschine ab steigender Flanke ausführen…**

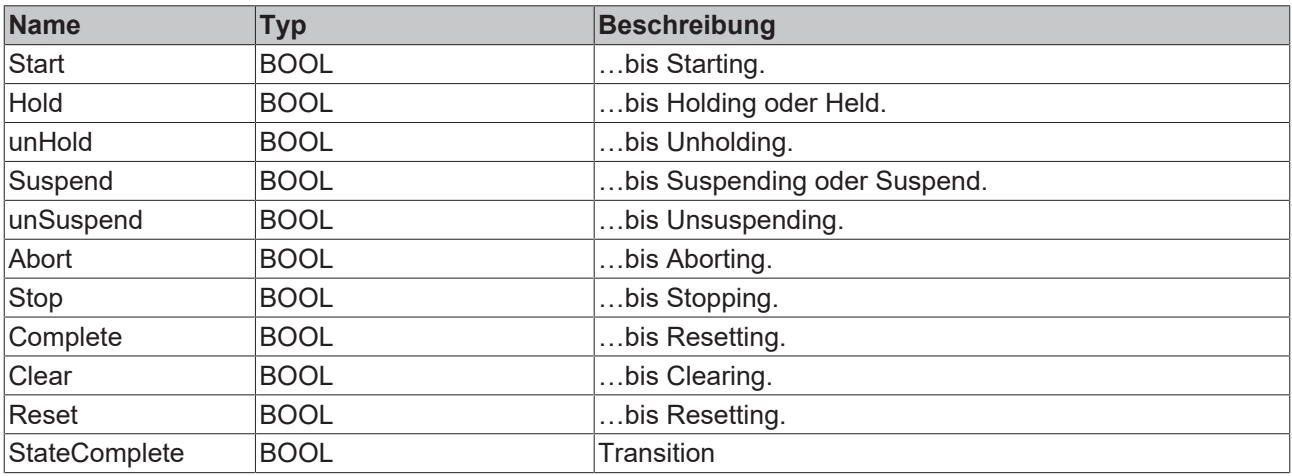

### *<b>Ausgänge*

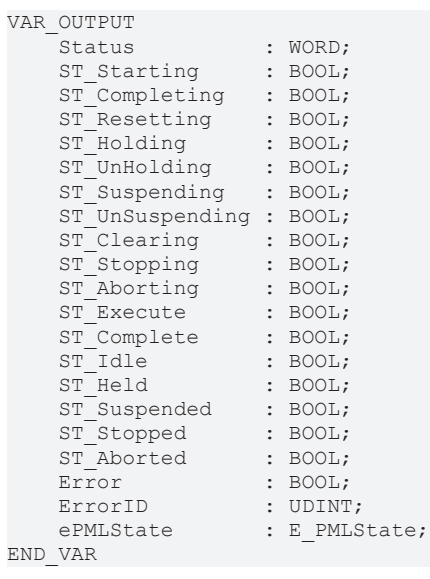

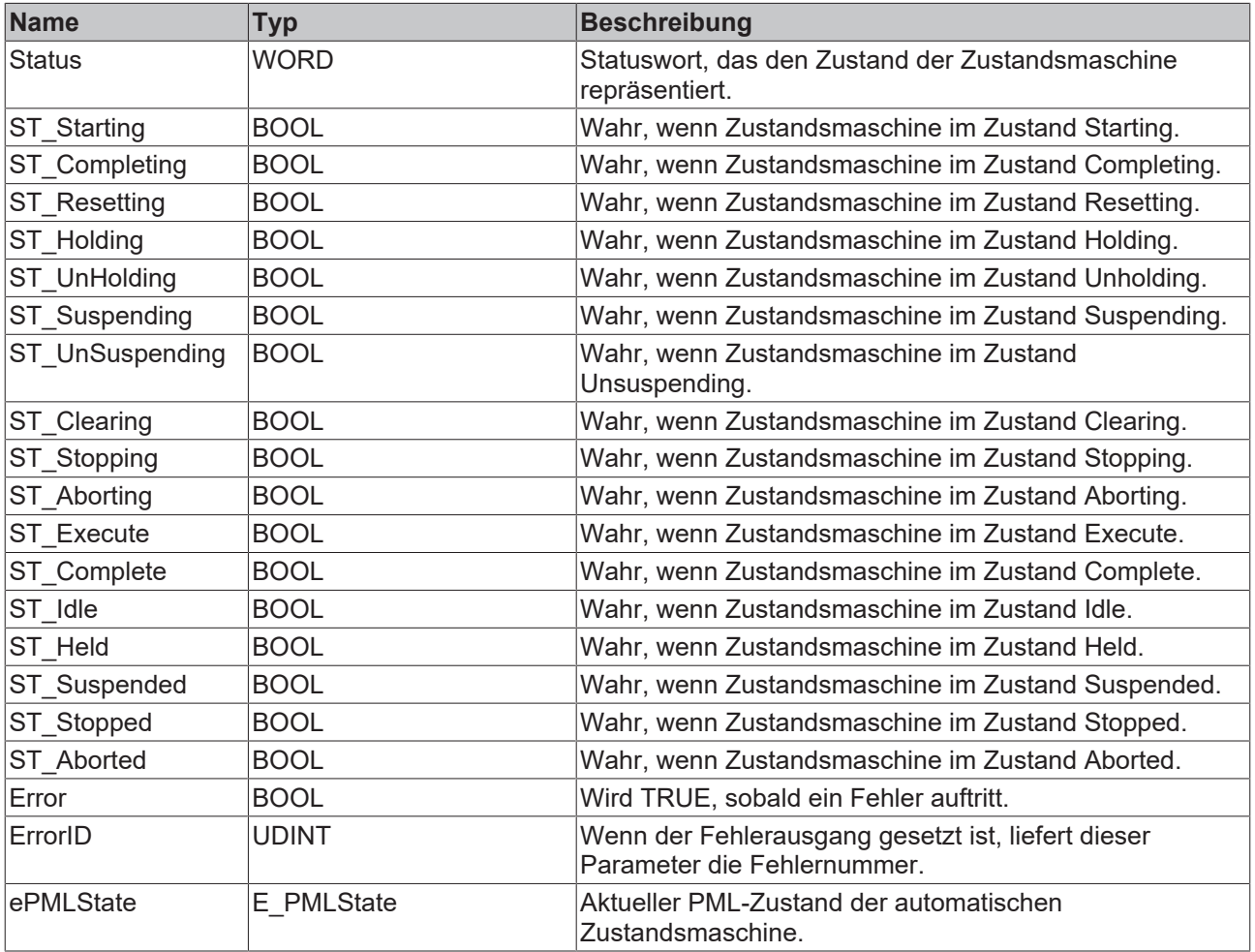

### **Voraussetzungen**

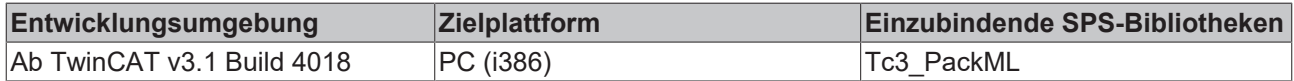

п

### <span id="page-15-0"></span>**3.2.3 PS\_PackML\_StateMachine\_Manual**

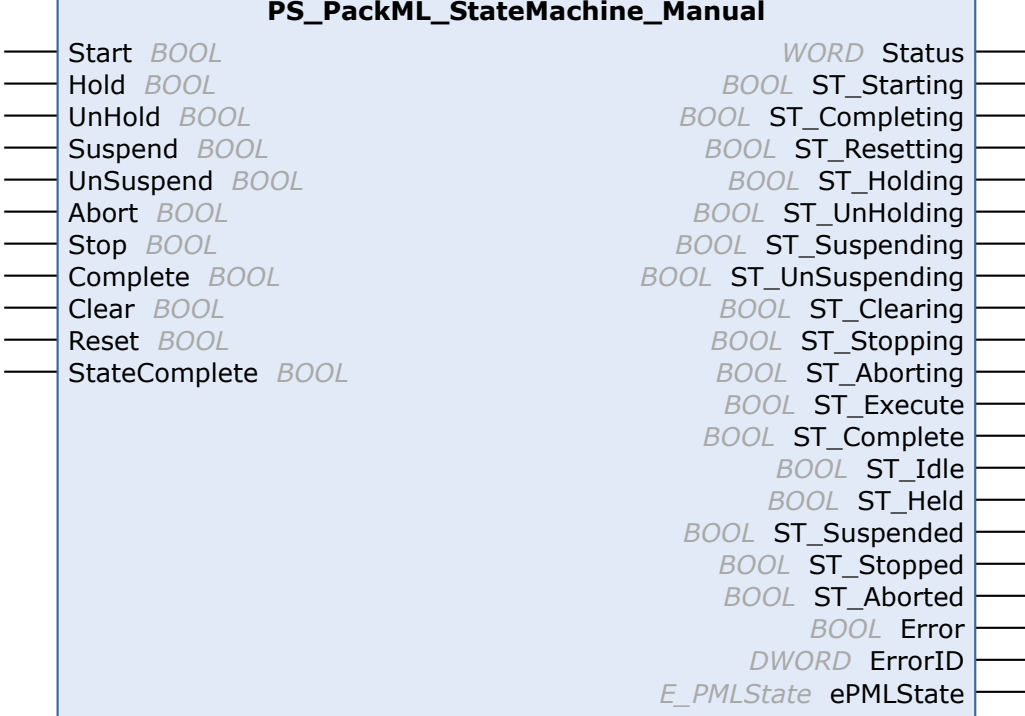

Die Funktionsbausteine Packaging Machine State haben in der aktualisierten Form eine gemeinsame Schnittstelle zum PackML Machine State Model V3. Es wird erwartet, dass anwendungsspezifische Logik, wie Zustands-Übergänge, in externen Funktionsbausteinen programmiert ist und der Funktionsbaustein Pack ML\_State\_Machine die zentrale Logik der Zustandsmaschine und die Zustandsdarstellung übernimmt. Deswegen gibt es für diesen Funktionsbaustein eine Empfehlung, wie er mit anderer Logik kombiniert werden kann.

Die Logik für Übergänge, insbesondere zwischen manuellem-, halbautomatischem- und automatischem Modus (siehe Abbildung), ist abhängig von der Anwendung.

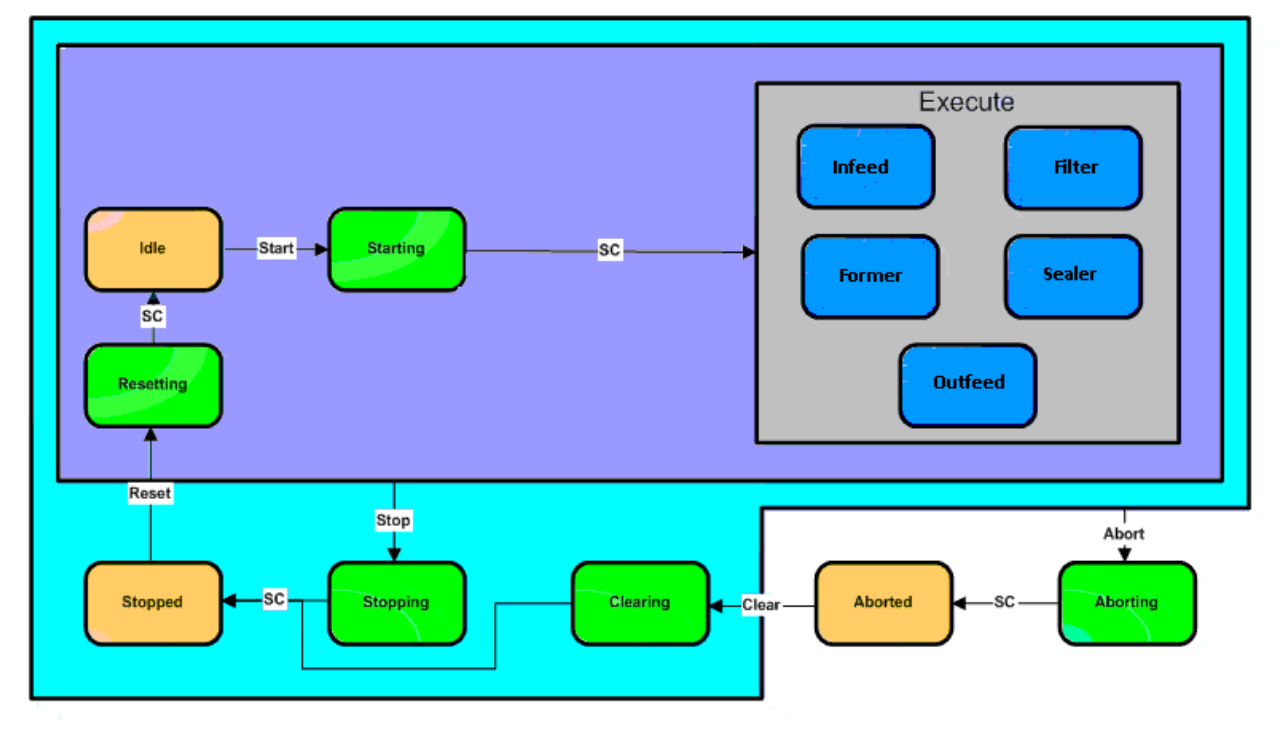

Figure : PS\_Pack\_ML\_State\_Model\_Manual Mode

### **Eingänge**

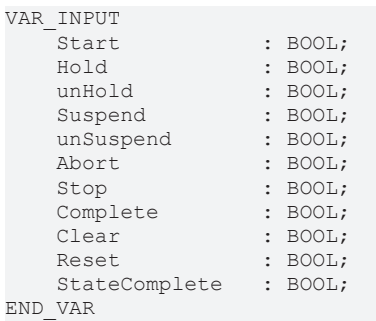

**Tabelle/Beschreibung: Zustandsmaschine ab steigender Flanke ausführen…**

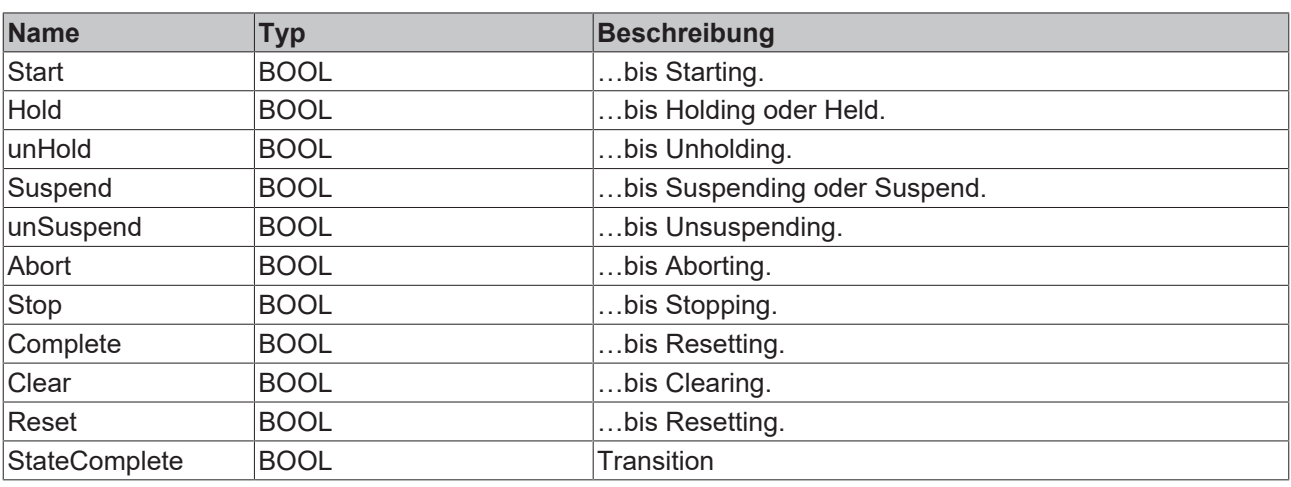

### **Ausgänge**

VAR\_OUTPUT

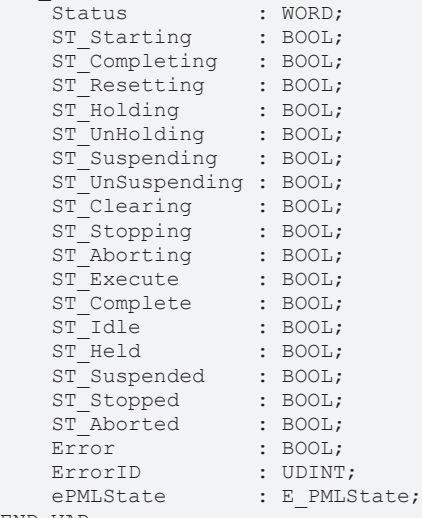

END\_VAR

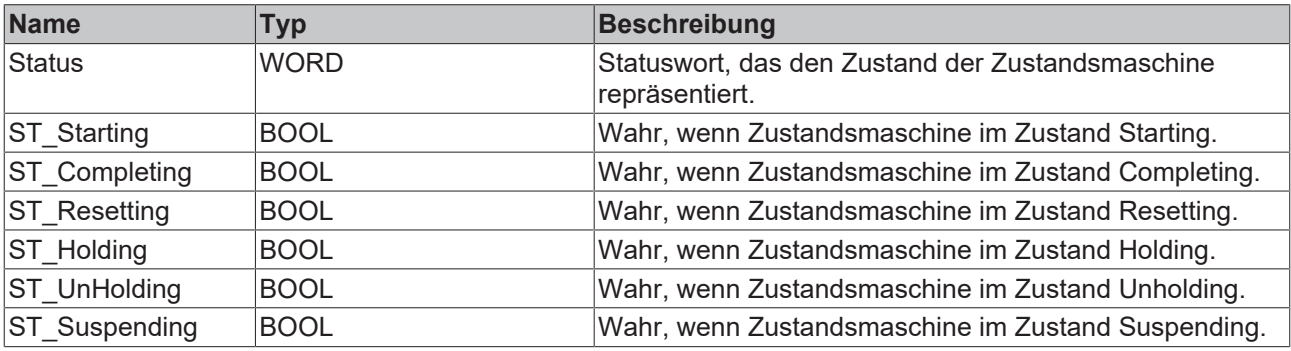

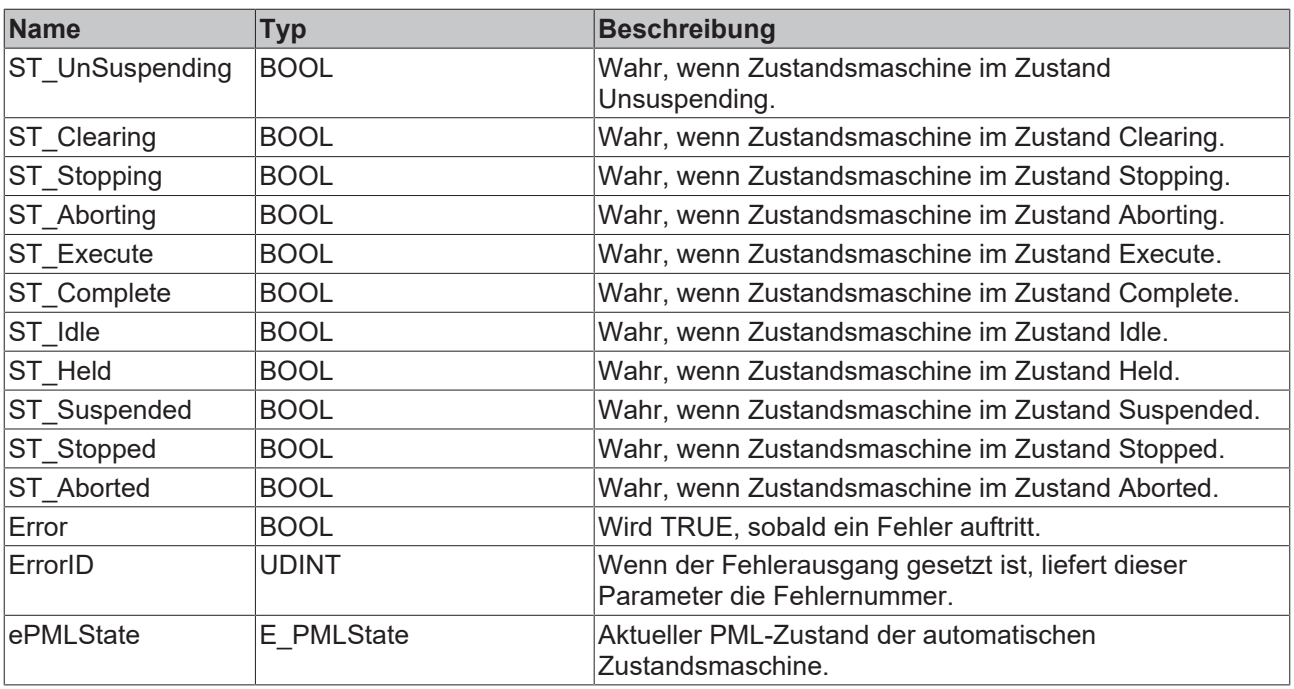

#### **Voraussetzungen**

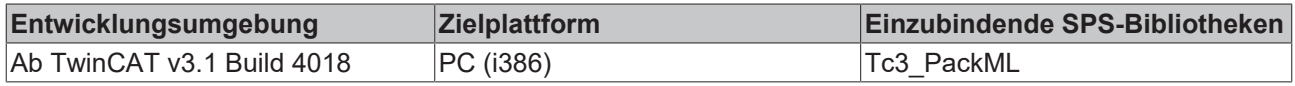

### <span id="page-17-0"></span>**3.2.4 PS\_PackML\_StateMachine\_SemiAuto**

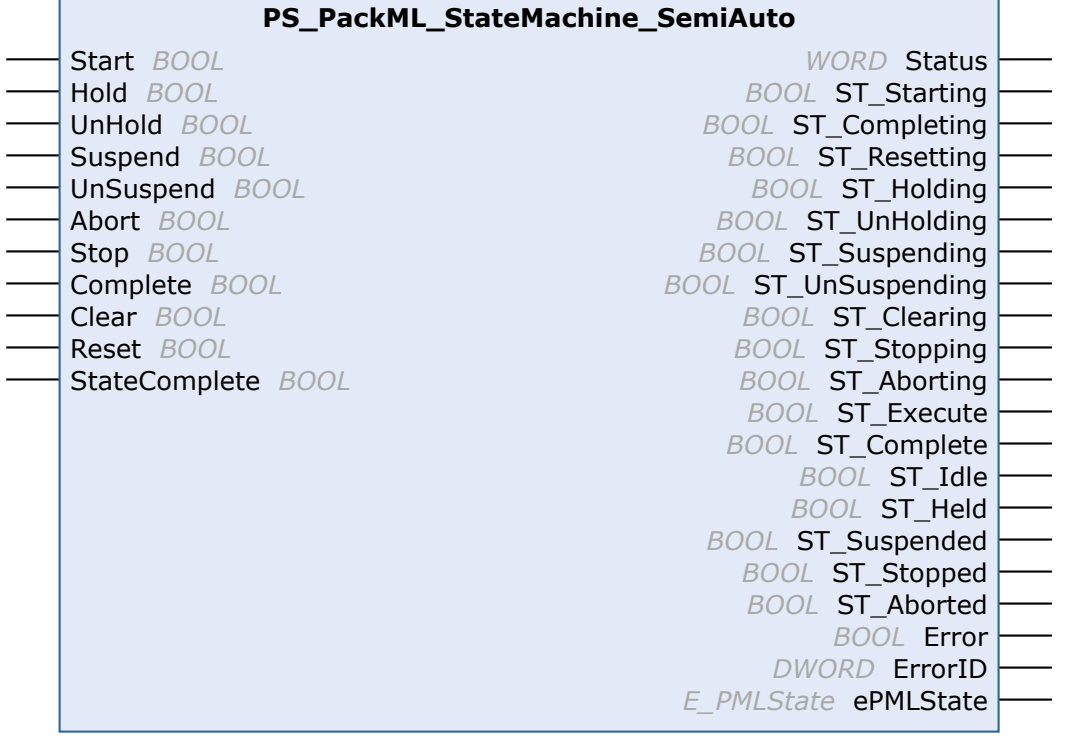

Die Funktionsbausteine Packaging Machine State haben in der aktualisierten Form eine gemeinsame Schnittstelle zum PackML Machine State Model V3. Es wird erwartet, dass anwendungsspezifische Logik, wie Zustands-Übergänge, in externen Funktionsbausteinen programmiert ist und der Funktionsbaustein Pack ML\_State\_Machine die zentrale Logik der Zustandsmaschine und die Zustandsdarstellung übernimmt. Deswegen gibt es für diesen Funktionsbaustein eine Empfehlung, wie er mit anderer Logik kombiniert werden kann.

Die Logik für Übergänge, insbesondere zwischen manuellem-, halbautomatischem- und automatischem Modus (siehe Abbildung), ist abhängig von der Anwendung.

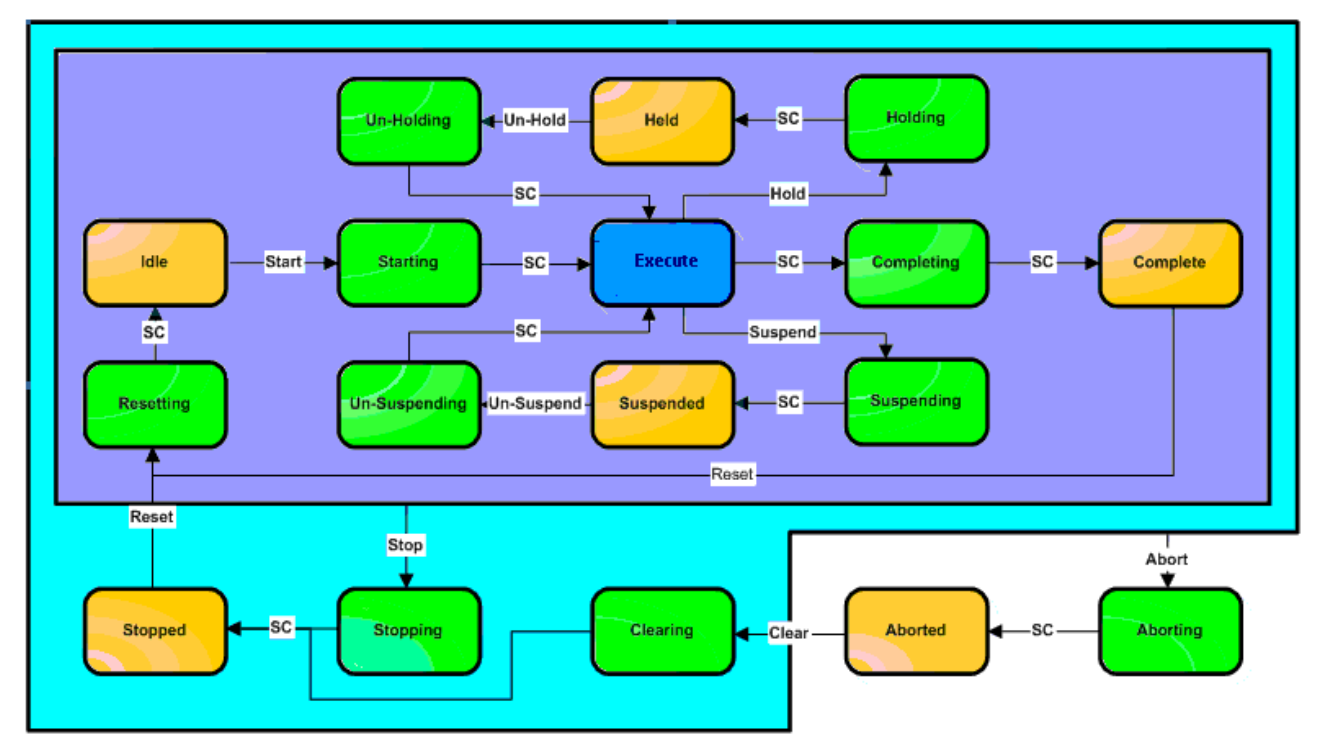

#### **Eingänge** ÷.

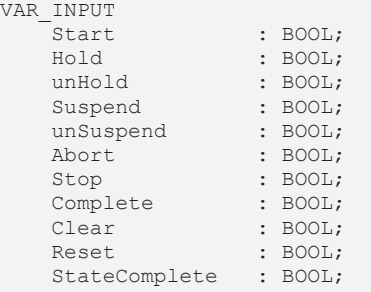

END\_VAR

### **Tabelle/Beschreibung: Zustandsmaschine ab steigender Flanke ausführen…**

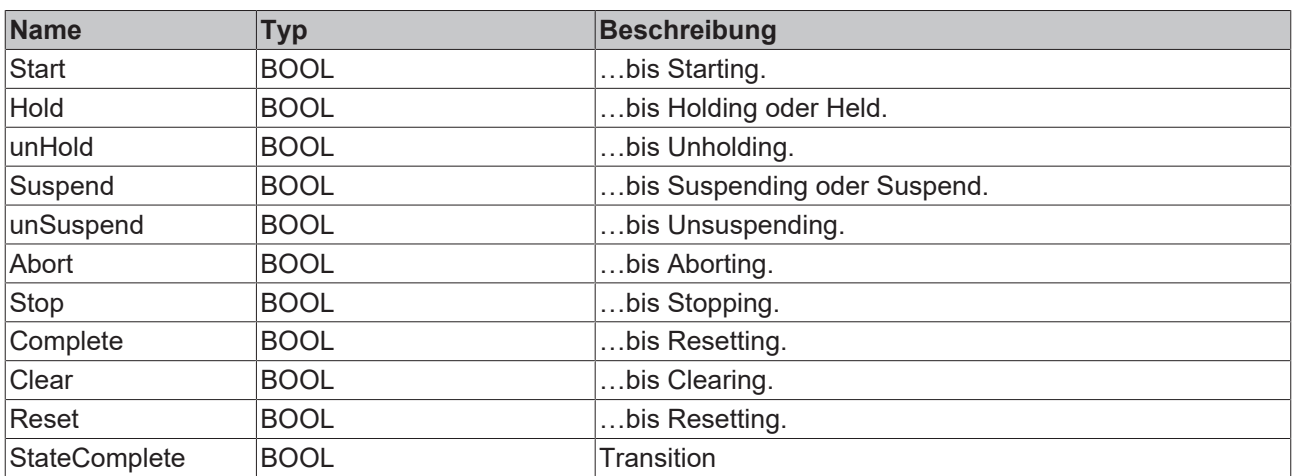

### *Ausgänge*

VAR\_OUTPUT -<br>Status : WORD;<br>ST\_Starting : BOOL; ST Starting

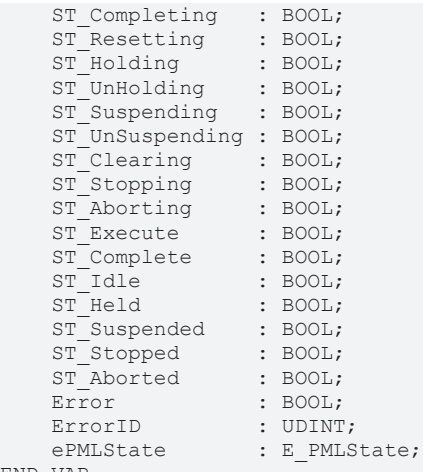

END\_VAR

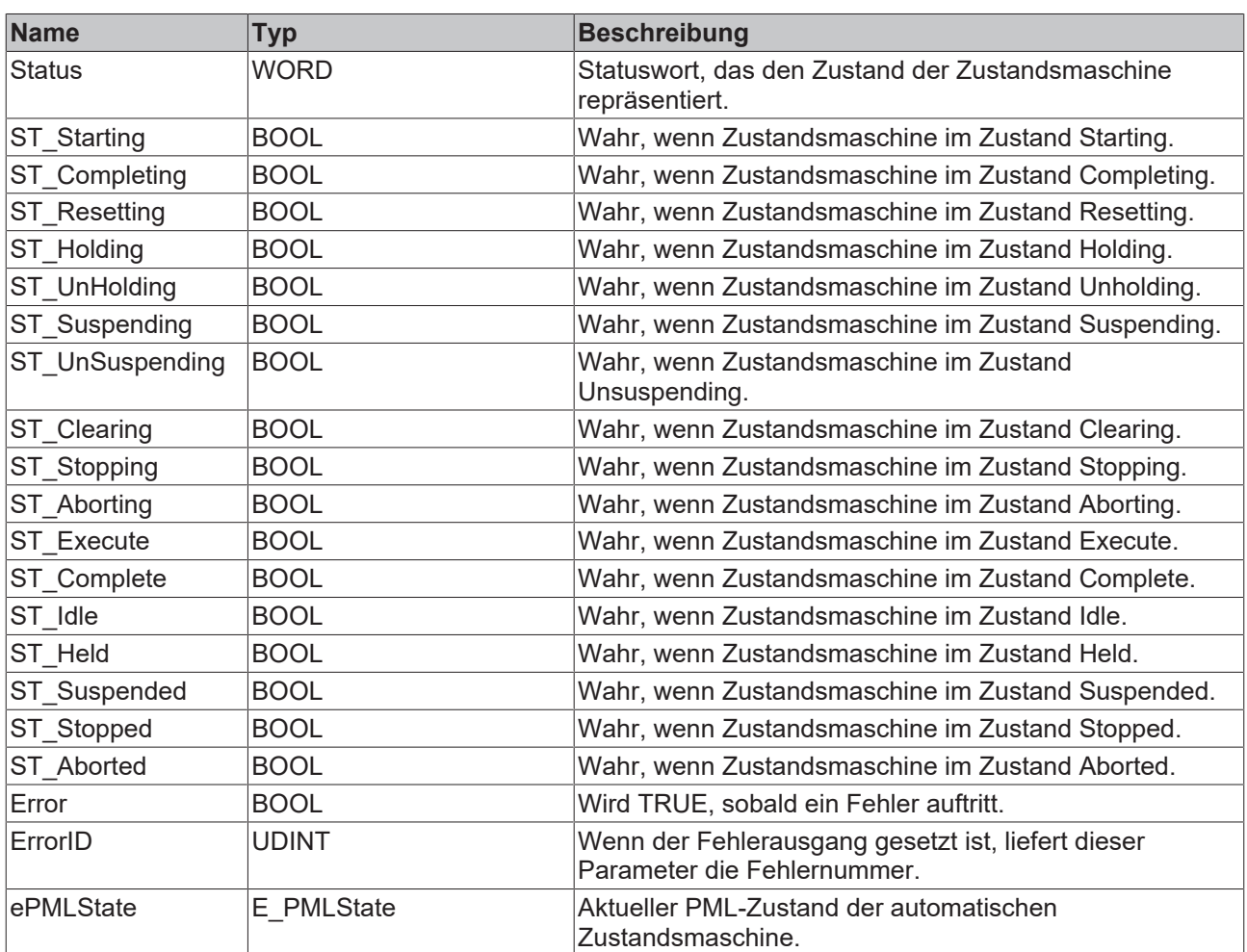

### **Voraussetzungen**

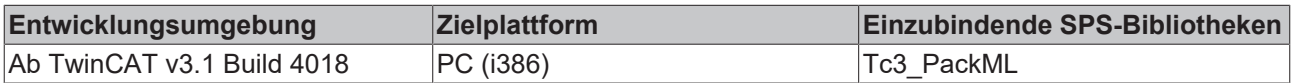

### <span id="page-20-0"></span>**3.2.5 PS\_UnitModeManager**

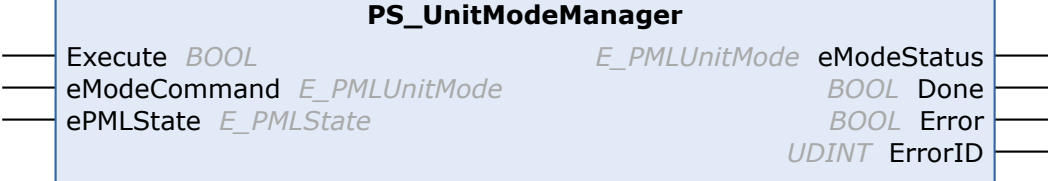

Verpackungsmaschinen haben verschiedene Anlagenmodi und nicht nur den Modus "automatisch". Jeder Anlagenmodus ist durch ein eigenes Zustandsmodell definiert. Für Übergänge zwischen den Modi muss ein "Mode Manager" definiert werden. Der "Mode Manager" legt fest, wie und in welchen Zustand eine Maschine Anlagenmodi ändern kann, d. h. eingebaute Sperren verhindern, dass die Maschine in ungeeignete Zustände wechselt.

Siehe Abbildung unten als Beispiel.

### **WARNUNG**

### **Ordnungsgemäße Modusänderungen einhalten**

Die Logik für Übergänge zwischen den Modi ist abhängig von der Anwendung, insbesondere für Übergänge zwischen manuellem, halbautomatischem und automatischem Modus. Für solche Modusänderungen können darüber hinaus Hardwaresperren oder Sicherheitsausrüstung erforderlich sein. Die Verantwortung für ordnungsgemäße Moduswechsel liegt bei demjenigen, der sie implementiert.

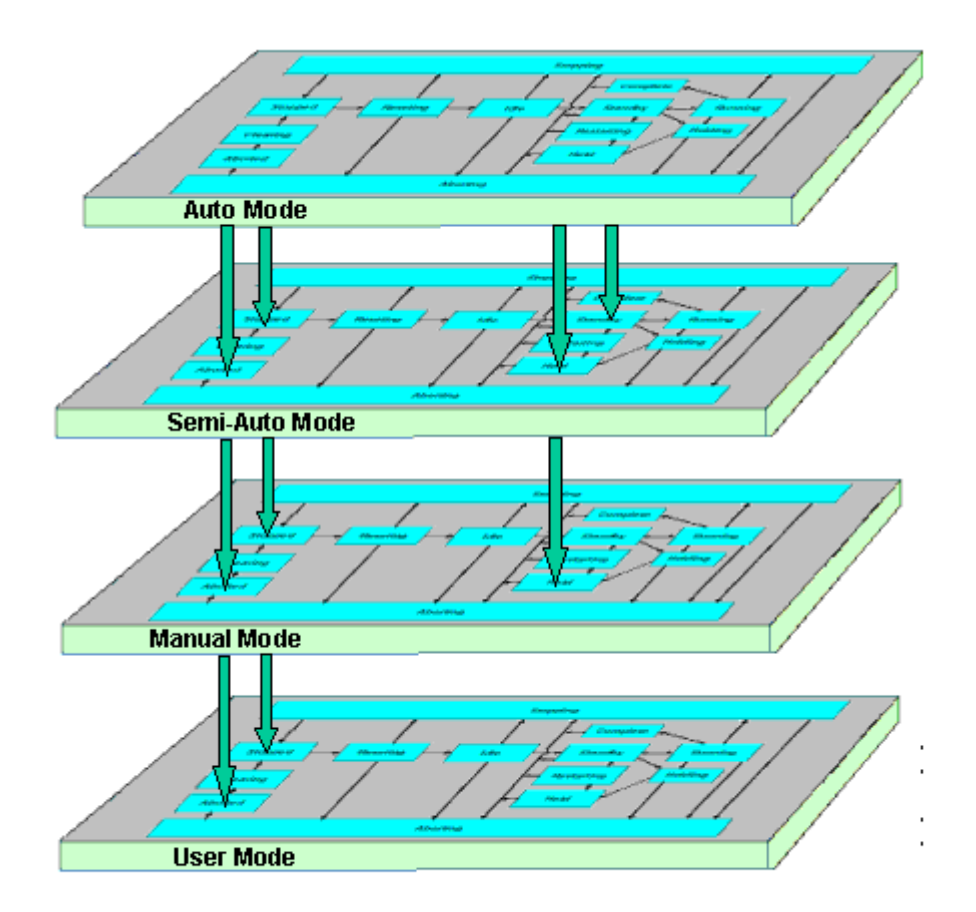

Figure: User Mode Operations State Model

### **Eingänge**

VAR\_INPUT Execute : BOOL; ePMLState : E PMLState; END\_VAR

eModeCommand : E PMLUnitMode;

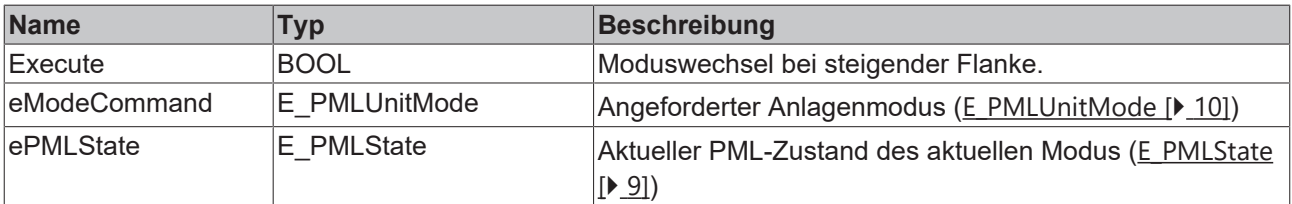

#### **Ein/Ausgänge**

VAR\_IN\_OUT

-<br>Machine\_ID : MACHINE\_REF; (\* Identifies the axis which position shall be latched at the trigger event \*) END\_VAR

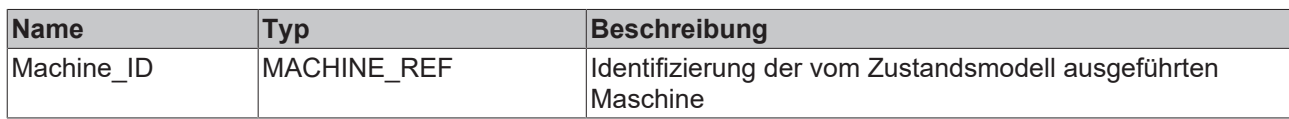

### *Ausgänge*

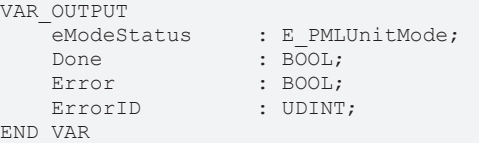

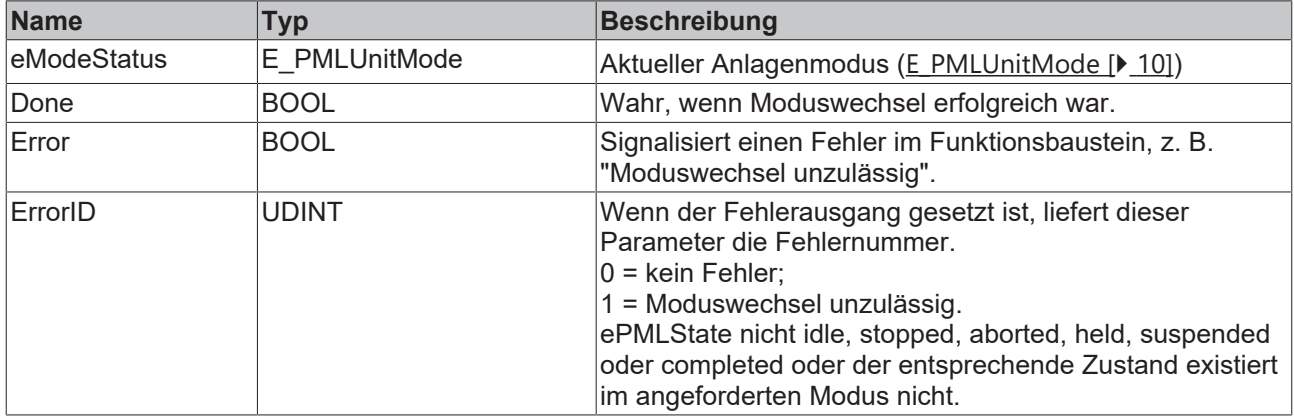

### **Realisierung**

Der Moduswechsel ist auf bestimmte Modi begrenzt, siehe Implementierung unten.

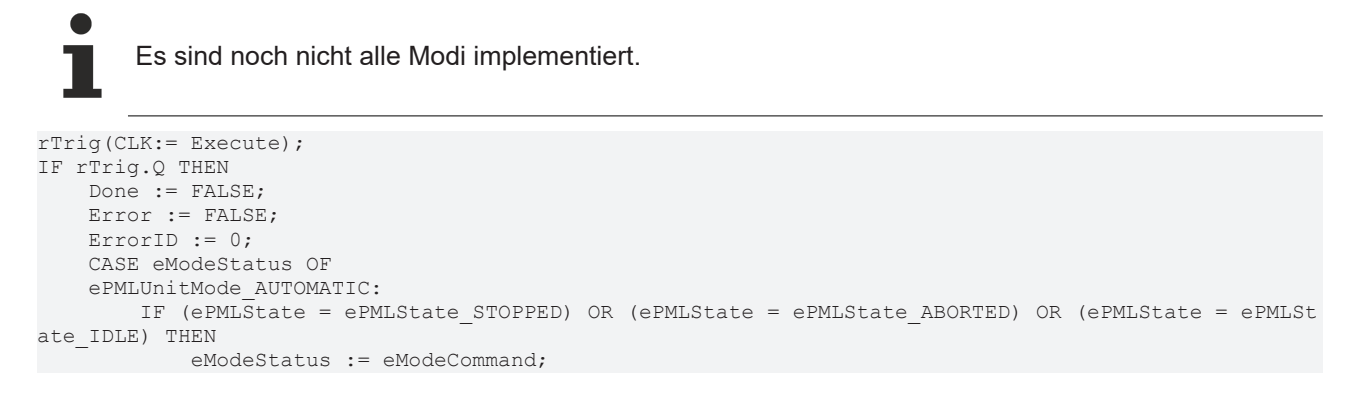

```
            Done := TRUE;
         ELSIF ((ePMLState = ePMLState SUSPENDED) OR (ePMLState = ePMLState HELD) OR (ePMLState = ePM
LState_COMPLETE))
                 AND (eModeCommand = ePMLUnitMode_SEMIAUTOMATIC) THEN
                          eModeStatus := eModeCommand;
                           Done := TRUE;
         ELSIF (ePMLState = ePMLState HELD) AND (eModeCommand = ePMLUnitMode MAINTENANCE) THEN
                          eModeStatus := eModeCommand;
                           Done := TRUE;
                 ELSE
                          Error := TRUE;
              ErrorID := 1;        END_IF
     ePMLUnitMode MAINTENANCE:
                 IF (ePMLState = ePMLState_STOPPED) OR (ePMLState = ePMLState_ABORTED) OR (ePMLState = ePMLSt
ate_IDLE) THEN
                           eModeStatus := eModeCommand;
                          Done := TRUE;
                 ELSIF (ePMLState = ePMLState_HELD) AND ((eModeCommand = ePMLUnitMode_AUTOMATIC) OR (eModeCom
mand = ePMLUnitMode SEMIAUTOMATIC)) THEN
                          eModeStatus := eModeCommand;
                          Done := TRUE;
                 ELSE
                          Error := TRUE;
                          ErrorID := 1;
                 END_IF
         ePMLUnitMode_MANUAL:
                 IF (ePMLState = ePMLState_STOPPED) OR (ePMLState = ePMLState_ABORTED) OR (ePMLState = ePMLSt
ate IDLE) THEN
                          eModeStatus := eModeCommand;
                          Done := TRUE;
                 ELSE
                          Error := TRUE;
               ErrorID := 1;END IF
         ePMLUnitMode_SEMIAUTOMATIC:
                  IF (ePMLState = ePMLState_STOPPED) OR (ePMLState = ePMLState_ABORTED) OR (ePMLState = ePMLSt
ate IDLE) THEN
                          eModeStatus := eModeCommand;
                           Done := TRUE;
         ELSIF ((ePMLState = ePMLState SUSPENDED) OR (ePMLState = ePMLState HELD) OR (ePMLState = ePM
LState COMPLETE))
                  AND (eModeCommand = ePMLUnitMode_AUTOMATIC) THEN
                          eModeStatus := eModeCommand;
                           Done := TRUE;
          ELSIF (ePMLState = ePMLState HELD) AND (eModeCommand = ePMLUnitMode MAINTENANCE) THEN
                          eModeStatus := eModeCommand;
                          Done := TRUE;
                 ELSE
                          Error := TRUE;
                          ErrorID := 1;
         END IF
     ePMLUnitMode_IDLE:
                 IF (ePMLState = ePMLState_STOPPED) OR (ePMLState = ePMLState_ABORTED) OR (ePMLState = ePMLSt
ate IDLE) THEN
                          eModeStatus := eModeCommand;
                          Done := TRUE;
                  ELSE
                          Error := TRUE;
               ErrorID := 1;END_IF
         ePMLUnitMode_ESTOP:
                  IF (ePMLState = ePMLState_STOPPED) OR (ePMLState = ePMLState_ABORTED) OR (ePMLState = ePMLSt
ate IDLE) THEN
                          eModeStatus := eModeCommand;
                          Done := TRUE;
                 ELSE
                          Error := TRUE;
                          ErrorID := 1;
                 END_IF
         ELSE
                 eModeStatus := eModeCommand;
                 Done := TRUE;
   END_CASE
END IF
```
### **Voraussetzungen**

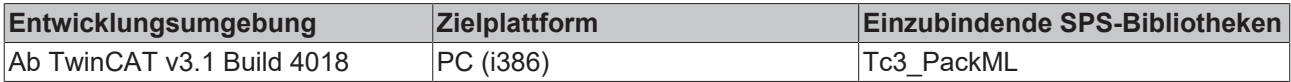

# <span id="page-24-0"></span>**4 Packaging Machine Tags**

## <span id="page-24-1"></span>**4.1 Einleitung**

PackTags stellen einen einheitlichen Satz Namenskonventionen für Datenelemente bereit, die in den prozeduralen Elementen des Basiszustandsmodells verwendet werden. Wie weiter oben im Dokument beschrieben stellt das Base State Model (Basiszustandsmodell) einen einheitlichen Satz Maschinenzustände bereit, so dass alle automatisierten Maschinen gleich betrachtet werden können. PackTags sind mit Namen versehene Datenelemente für interoperablen Datenaustausch bei automatisierten Maschinen offener Architekturen. In diesem Dokument finden sich die wesentlichen Namen der Datenelemente, Datentyp, Werte, Bereiche und gegebenenfalls Datenstrukturen. PackTags werden für die Maschine-zu-Maschine-Kommunikation eingesetzt, z.B. zwischen einem Abfüller und einem Kappenaufsetzer. PackTags können auch für den Datenaustausch zwischen Maschine und übergeordnetem Informationssystem wie Manufacturing Operations Management und Enterprise Information Systemen eingesetzt werden.

Dieses Dokument definiert alle PackTags für die Navigation durch ein Zustandsmodell und für die Definition und Betätigung des Anlagensteuerungsmodus. Desweiteren definiert dieses Dokument auch eine Liste von PackTags, die eventuelle wichtige Informationen einer Maschine bereitstellen. Alle PackTags müssen genutzt werden, um den Prinzipien integrierter Konnektivität mit Systemen mit der gleichen Implementierungsmethode zu entsprechen.

Notwendig sind die Tags, die für die Funktion der automatisierten Maschine oder die Konnektivität zu Kontroll- oder Fernsystemen benötigt werden.

## <span id="page-24-2"></span>**4.2 Tag-Arten**

PackTags werden in drei Gruppen aufgegliedert: Command (Befehl), Status (Zustand) und Administration (Verwaltung). Befehls- und Zustands-Tags enthalten Daten für die Anbindung der Maschine an die Liniensteuerung zur Koordination oder zum Herunterladen von Rezepten/Parametern. Befehlstags werden als "Informationsempfänger" an das Maschinenprogramm "übergeben" und von ihm konsumiert, Zustands-Tags werden vom Maschinenprogramm erzeugt und ausgelesen. Verwaltungs-Tags enthalten Daten, die übergeordnete Systeme zur Analyse der Maschinenleistung oder zur Information der Bediener sammeln.

Die Gruppierung von Daten sollte in benachbarten Registern erfolgen, um die Kommunikation zu optimieren.

Normalerweise werden Informationsdaten via OPC in einem Ethernet-basierten Kommunikationsnetzwerk übertragen.

Präfix von Befehls-Tags ist "PMLc".

Präfix von Zustands-Tags ist "PMLs".

Präfix von Verwaltungs-Tags ist "PMLa".

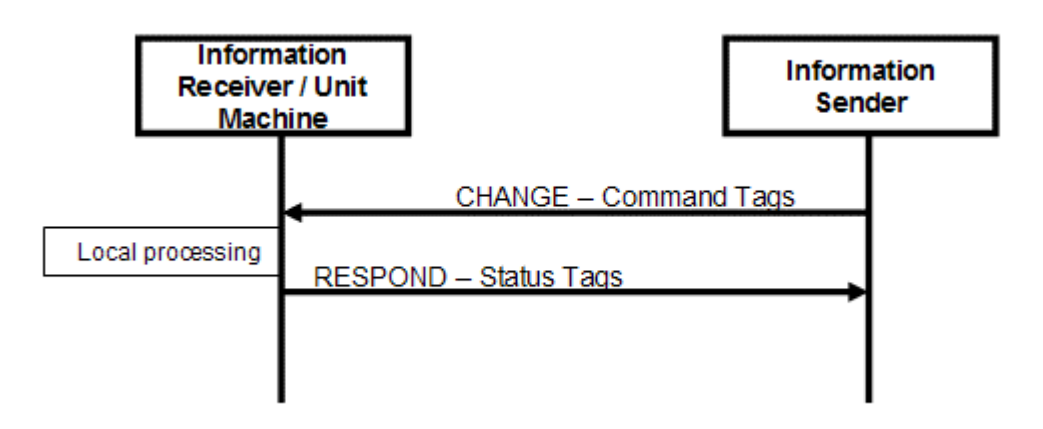

# <span id="page-25-0"></span>**4.3 Tag-Details**

Der folgende Abschnitt gibt einen Überblick über die Tags. In den nachfolgenden Tabellen sind Befehls-, Zustands- und Verwaltungs-PackTags aufgelistet.

### **Befehlsstruktur PMLc**

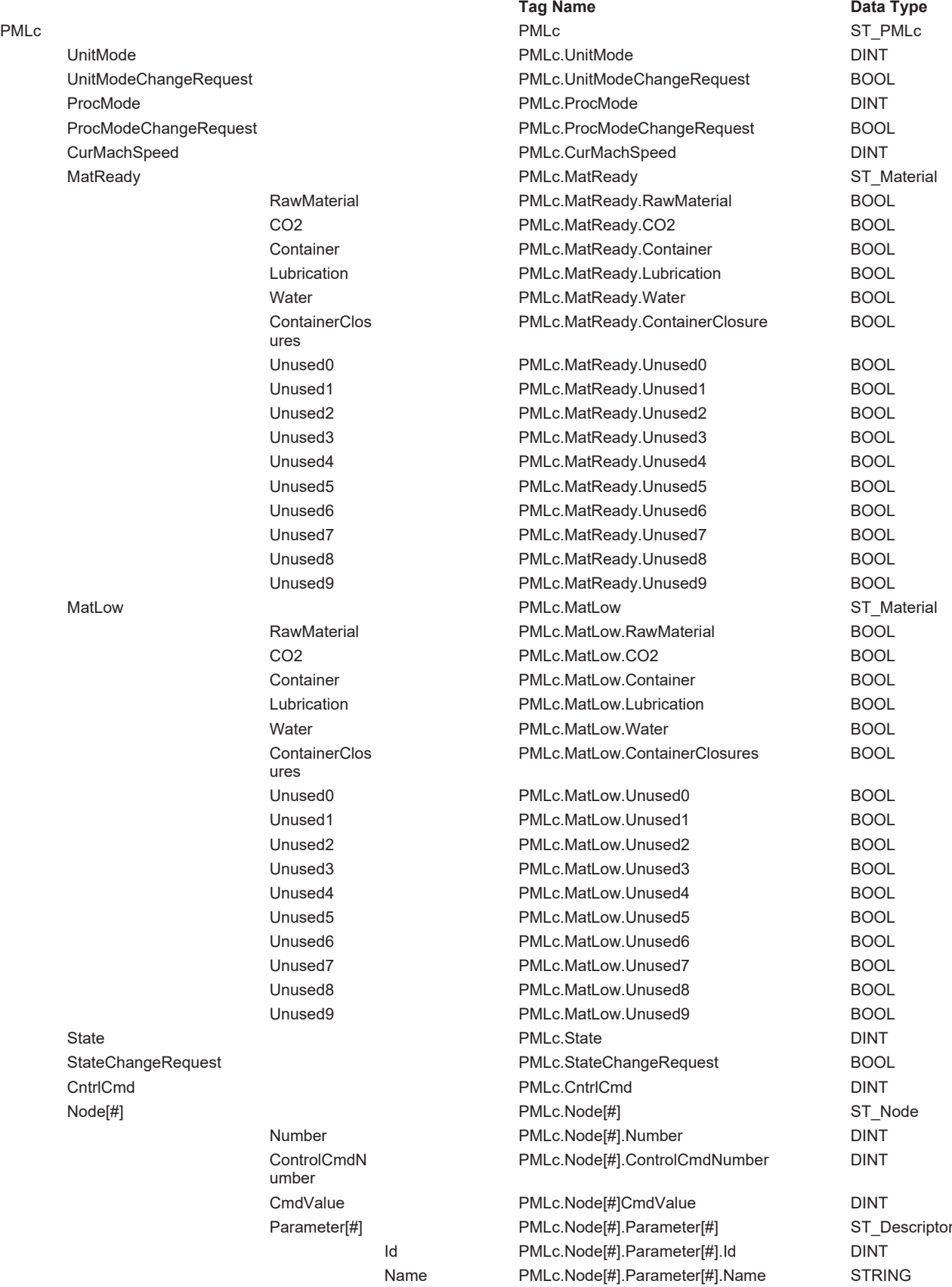

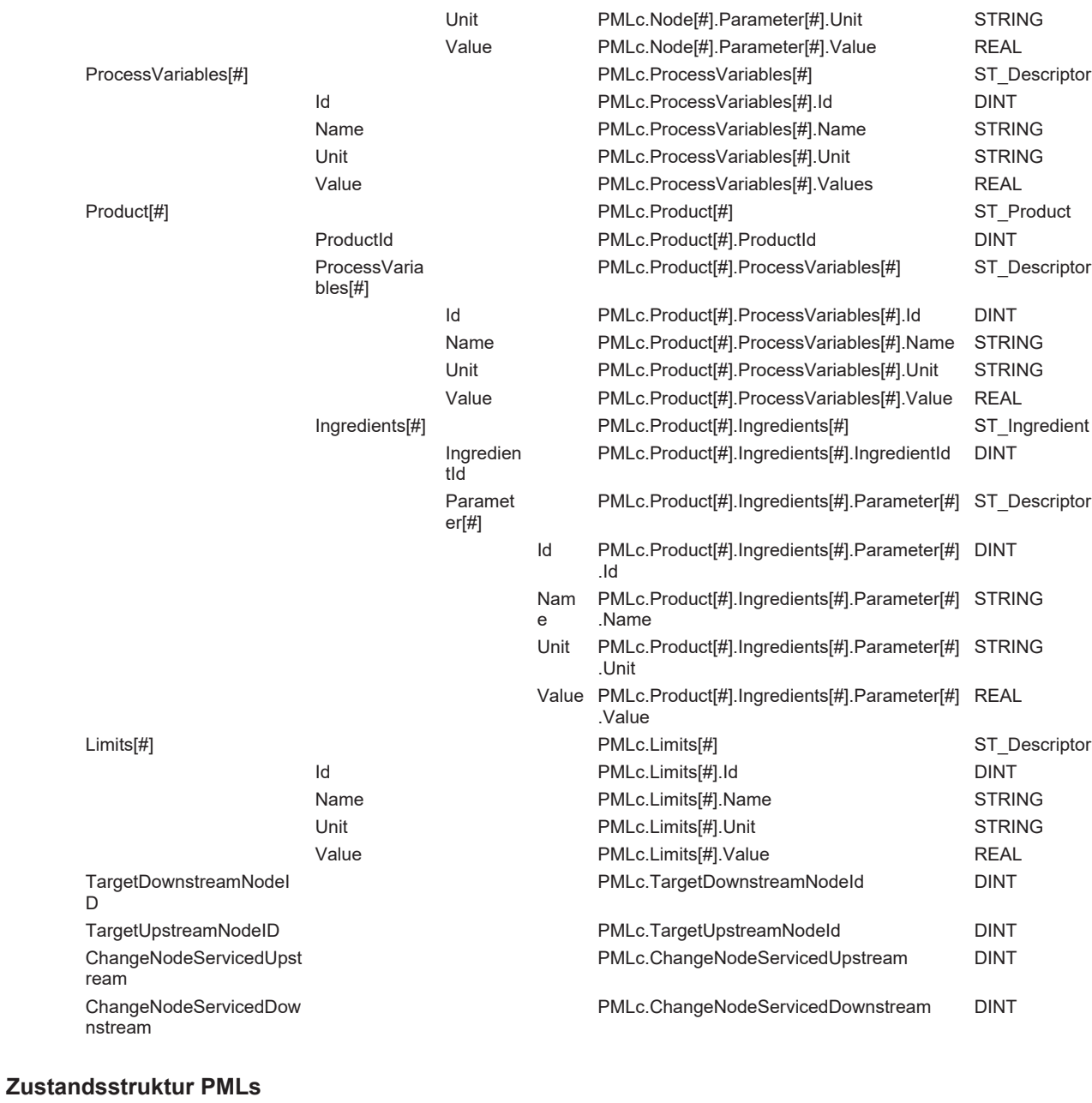

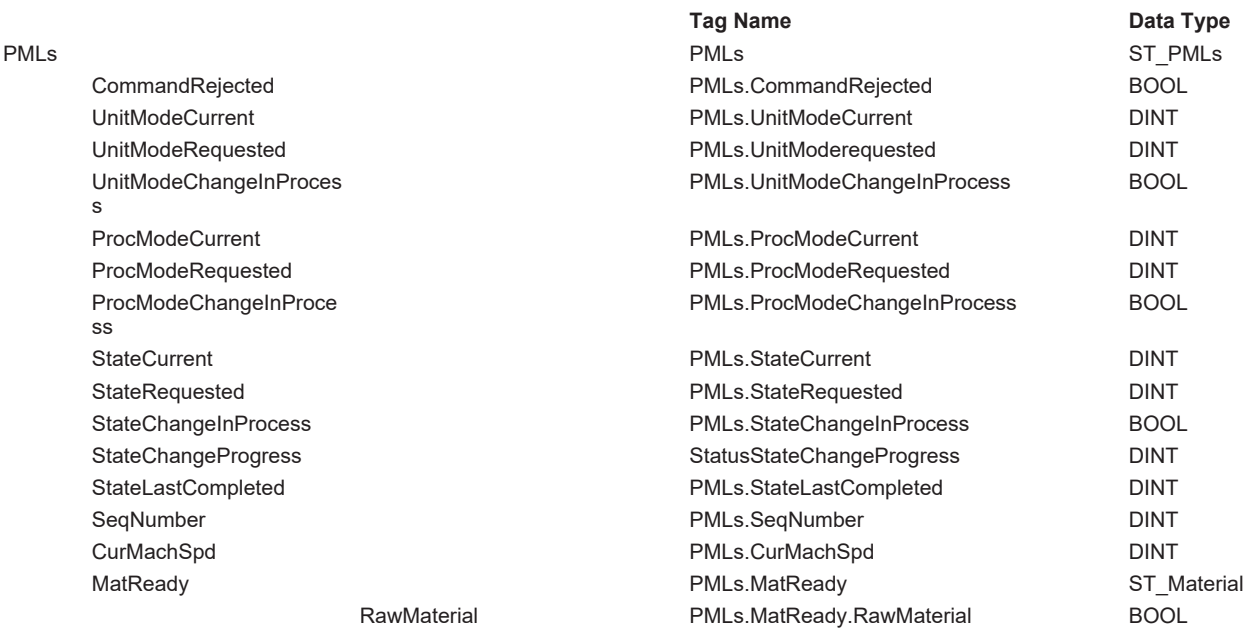

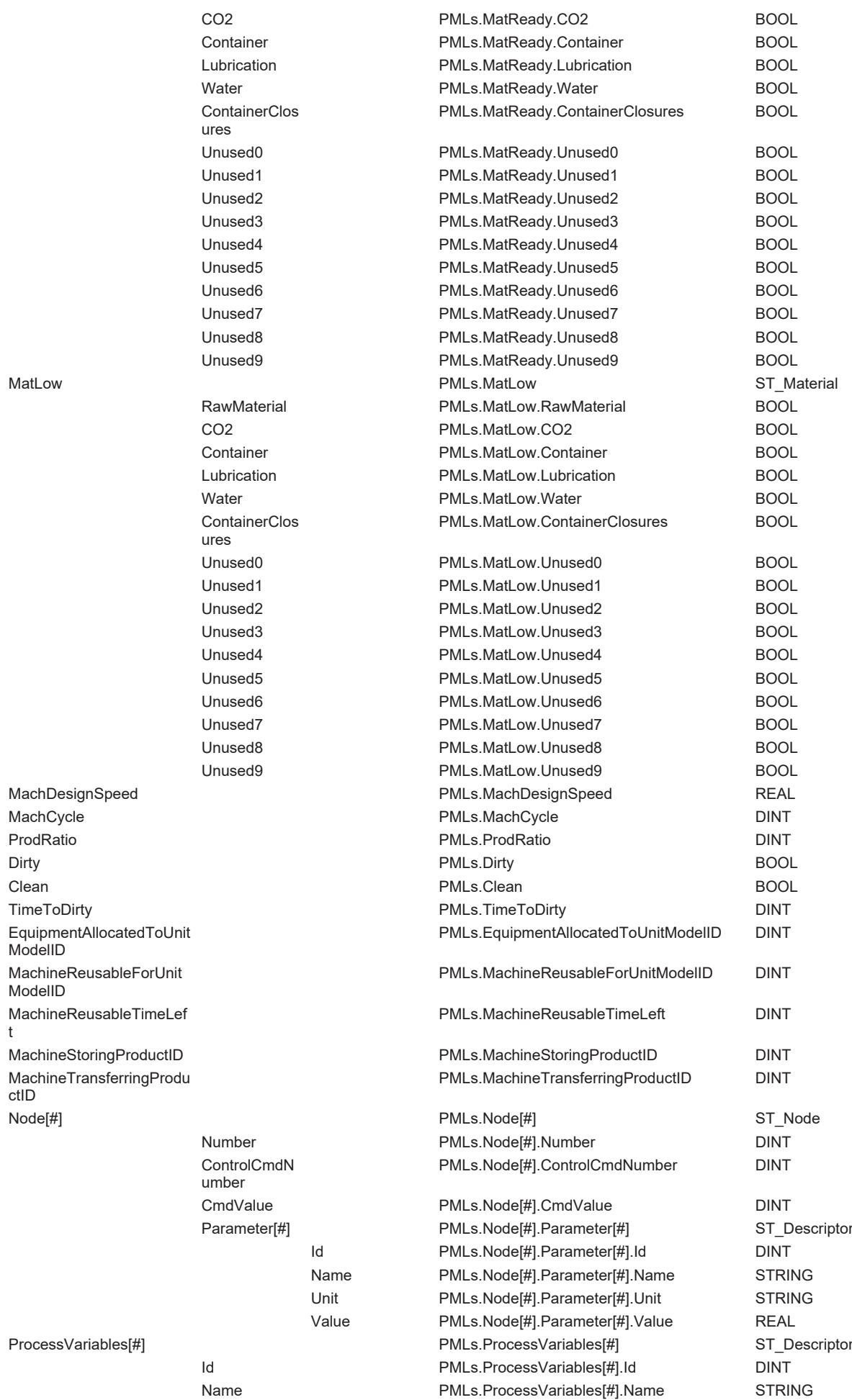

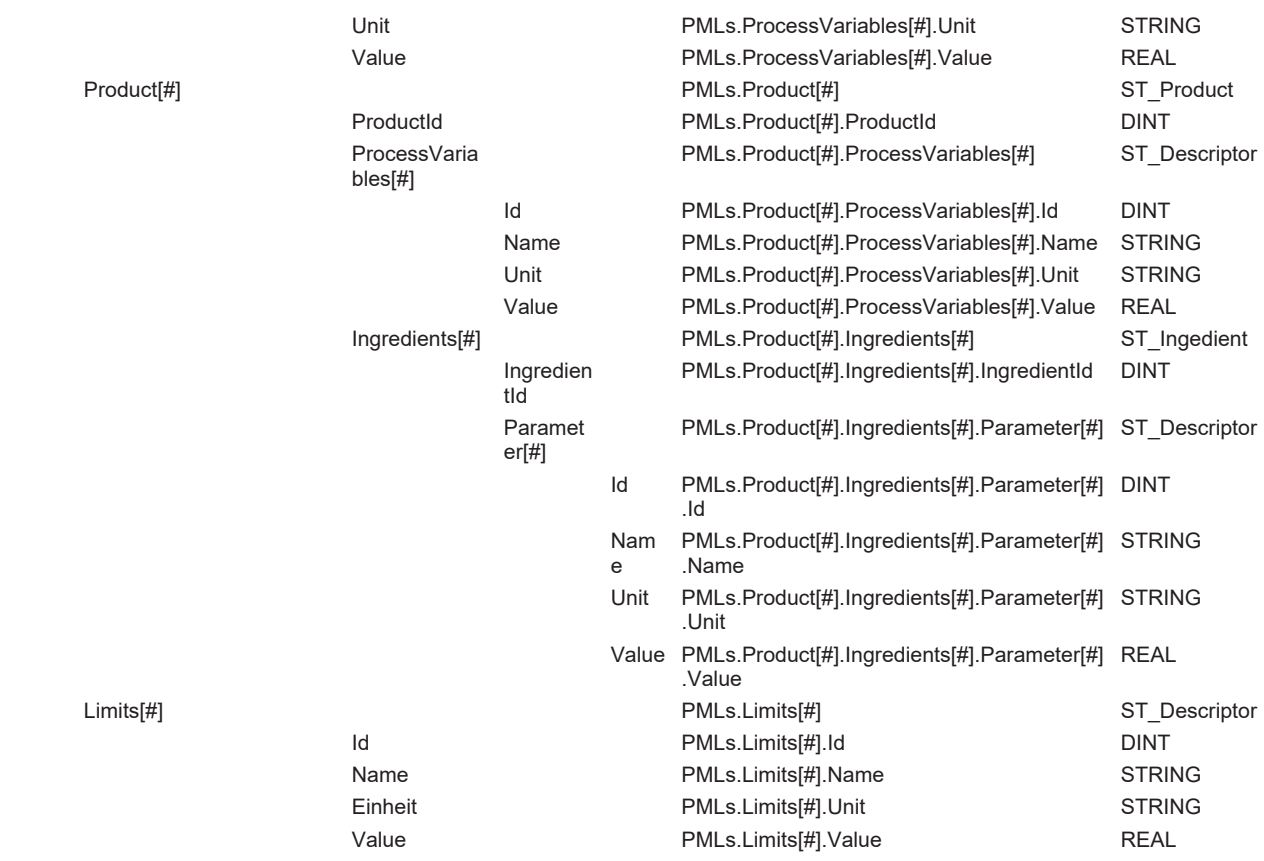

### **Verwaltungsstruktur PMLa**

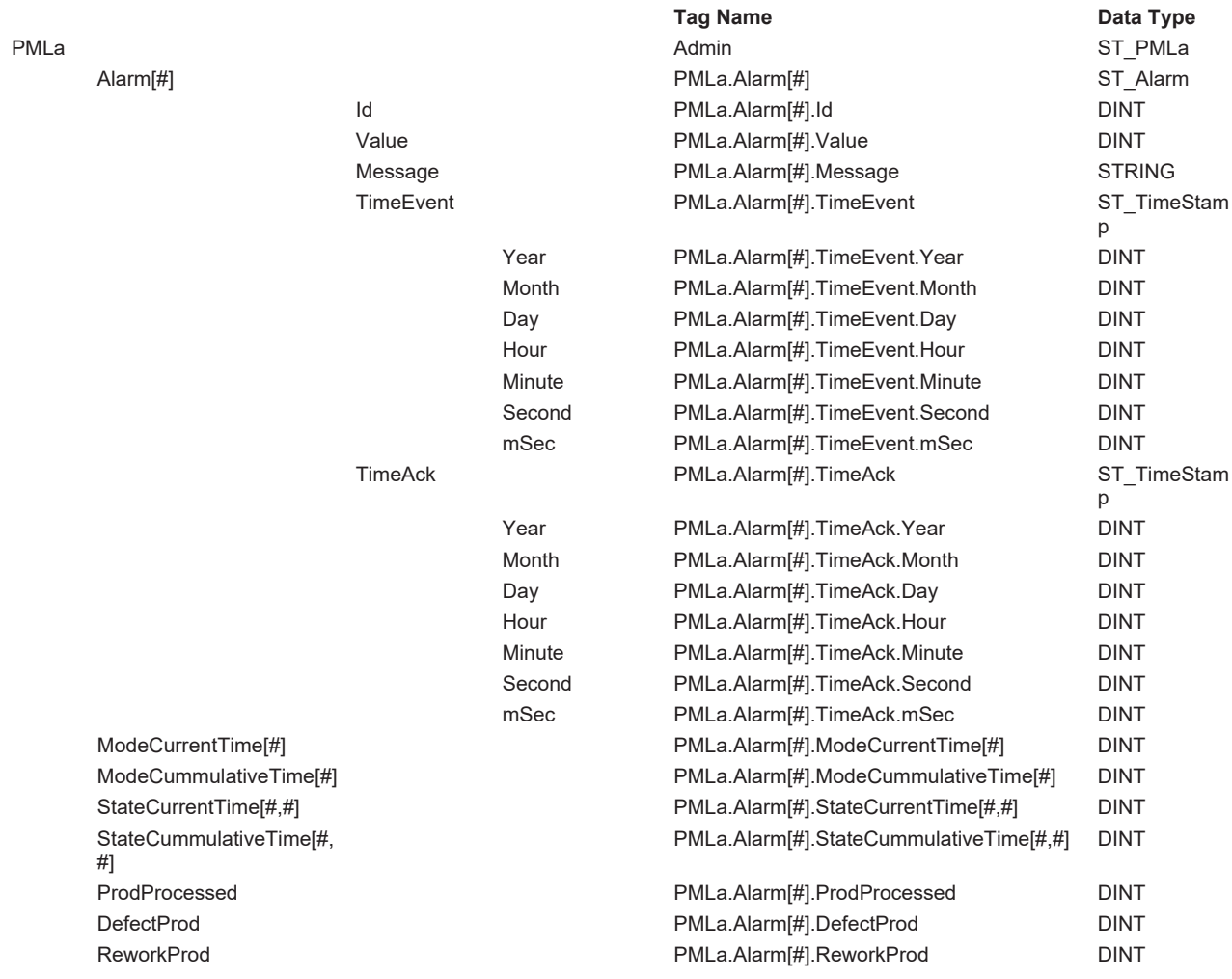

# **RECKHO**

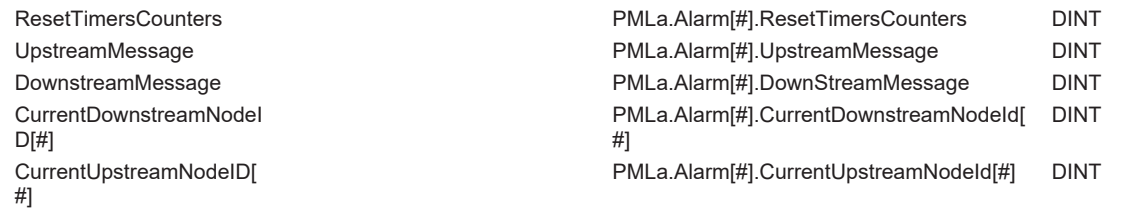

### <span id="page-29-1"></span><span id="page-29-0"></span>**4.4 Datentypen**

### **4.4.1 Alarm**

### **4.4.1.1 E\_AlarmID**

Der Datentyp E\_AlarmId definiert die Fehlerursache.

```
TYPE E_AlarmID : (
   eAID Undefined \qquad \qquad := 0,    (*** 1..32 Machine internal reason - safeties - OMAC defined ***)
    eAID EStop Pushed \qquad \qquad := 1,eAID_PerimeterProtectionFault,
    eAID_MainsTurnedOff,
    eAID_SafetyGateOrGuardDoorOpen,
        (* 5..32 reserved for future OMAC safety codes *)
        (*** 33..64 Machine internal reason - operator actions - OMAC defined *)
       eAID_CycleStopButtonPushed                := 33, 
    eAID_StartButtonPushed,
   eAID_ResetButtonPushed,
eAID JogModeSelected,
eAID AutomaticModeSelected,
    eAID_ManualModeSelected,
    eAID_SemiAutomaticModeSelected,
    (* 40..64 reserved for future OMAC defined operator action codes *)
        (*** 65..256 Machine internal reason - internal machine faults - product related - OMAC defined
*)
        eAID_MaterialJam                          := 65, 
        (* 66..256 reserved for future OMAC defined internal material related codes *)
        (*** 257..512 Machine internal reason - internal machine faults - machine related - OMAC defined
*)
        eAID_MachineJam                           := 257, 
    eAID_ElectricalOverload,
    eAID_MechanicalOverload,
    eAID_DriveFault,
   eAID_DriveFailure,
   eAID_ServoAxisFault,
       eAID_ServoAxisFailure, 
    eAID_CommunicationError,
    eAID_PlcErrorCode,
   eAID_Vacuum,
        eAID_AirPressure, 
    eAID_Voltage,
    eAID_Temperature,
    eAID_HydraulicPressure,
   eAID_HydraulicLevel,
   eAID HydraulicTemperature,
        (* 273..512 reserved for future OMAC defined internal machine related codes *)
    (*** 513..999 Machine internal reason - general information - OMAC defined *)<br>eAID CounterPresetReached := 513,
    eAID CounterPresetReached
    eAID_ProductSelected,
    eAID_LocalSlowSpeedRequested,
   eAID_LocalMediumSpeedRequested,
   eAID_LocalHighSpeedRequested,
    eAID_LocalSurgeSpeedRequested,
    eAID_RemoteSpeedRequested,
    eAID_DriveWarning,
   eAID_ServoWarning,
      (* 522..998 reserved for future OMAC defined general information related codes *)
```

```
    eAID_CatchAllUndefinedInternalReason      := 999, 
        (*** 1000..1999 Machine internal reason - vendor defined *)
        (* 1000..1999 vendor defined area for machine internal items *)
    (*** 2000..2499 Machine upstream process reason - OMAC defined *)<br>eAID InfeedNotTurnedOn := 2000.
    eAID_InfeedNotTurnedOn
    eAID_InfeedOverload,
    eAID_LowPrimeMaterial
    eAID_HighPrimeMaterial,
    (* 2004..2498 reserved for future OMAC defined upstream reason *)<br>eAID CatchAllUndefinedUpstreamReason := 2499,
    eAID CatchAllUndefinedUpstreamReason
        (*** 2500..2999 Machine upstream process reason - vendor defined *)
        (* 2500..2999 vendor defined area for upstream items *)
    (*** 3000..3499 Machine downstream process reason - OMAC defined *)<br>eAID DischargeNotTurnedOn := 3000,
    eAID DischargeNotTurnedOn
    eAID_DischargeOverload,
    eAID_DischargeBlockedReason,
    eAID_DischargeCycleStopReason,
    eAID DischargeImmediateStopReason,
        (* 3004..3498 reserved for future OMAC defined downstream reason *)
    eAID CatchAllUndefinedDownstreamReason    := 3499,
        (*** 3500..3999 Machine upstream process reason - vendor defined *)
        (* 3500..3999 vendor defined area for downstream items *)
    (*** 4000..4499 out of service - OMAC defined *)
        eAID_LineNotScheduled                     := 4000, 
    eAID_PlannedMaintenance,
    eAID_MealsAndRest,
    eAID_Meetings,
    eAID_Training,
    eAID_NoPackagingMaterials,
    eAID_RemoteStopRequested,
    eAID_MachineNotSelected,
    eAID_Changeover,
        eAID_Lubrication, 
    eAID_ProductCountPresetReached,
    eAID_SetupSelected,
    eAID_NoIncommingProduct,
    eAID_WaitingForElectrialService,
    eAID WaitingForMechanicalService
    (* 4\overline{0}12..4499 reserved for future OMAC defined downstream reason *)
    (*** 4500..4999 out of service - vendor defined *)
        (* 4500..4999 vendor defined area for out of service items *)
END_TYPE
```
### **Voraussetzungen**

);

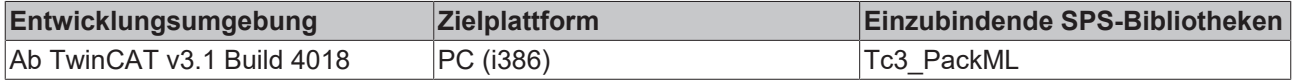

### **4.4.1.2 ST\_Alarm**

Sammlung der Tags für die Beschreibung von Alarmereignissen.

```
TYPE ST_Alarm : 
STRUCT<br>LO
Id \qquad \qquad ; \text{ DINT} ; \qquad \sim \text{ (OPC : 1: enabled for OPC ) * }Value \cdot : DINT; (* \sim (OPC : 1: enabled for OPC) * )    Message             : STRING;(* ~ (OPC : 1: enabled for OPC ) *)
    TimeEvent           : ST_TimeStamp;(* ~ (OPC : 1: enabled for OPC ) *)
TimeAck : ST TimeStamp;(* ~ (OPC : 1: enabled for OPC ) *)
END_STRUCT
END_TYPE
```
### **Voraussetzungen**

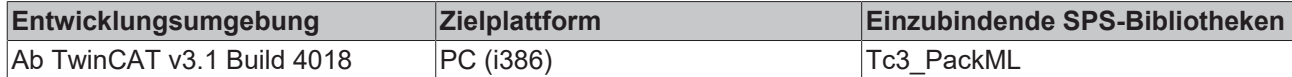

### **4.4.1.3 ST\_TimeStamp**

Diese Struktur dient zur Speicherung von Datum und Uhrzeit eines Ereignisses oder zum Quittieren eines Ereignisses.

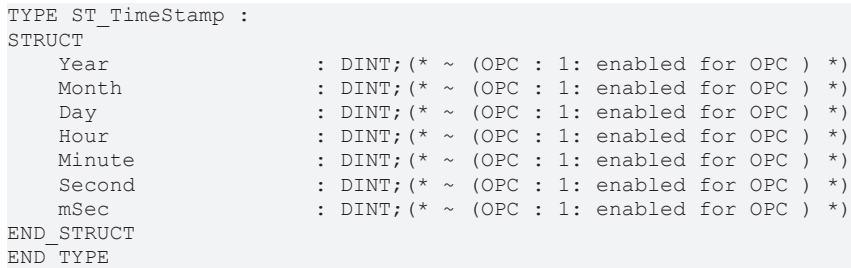

### **Voraussetzungen**

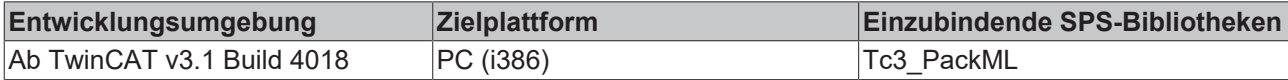

### <span id="page-31-0"></span>**4.4.2 Allgemein**

### **4.4.2.1 E\_CntrlCmd**

Aufzählung möglicher Befehle für den Maschinenzustand

```
TYPE E CntrlCmd :
(
        eCntrlCmd_UNDEFINED,
        eCntrlCmd_RESET,
    eCntrlCmd<sup>-</sup>START,
   eCntrlCmd_STOP,
   eCntrlCmd_HOLD,
   eCntrlCmd UNHOLD,
    eCntrlCmd_SUSPEND,
    eCntrlCmd_UNSUSPEND,
    eCntrlCmd_ABORT,
    eCntrlCmd<sup>_</sup>CLEAR,
    eCntrlCmd<sup>_</sup>COMPLETE,
);
END_TYPE
```
### **Voraussetzungen**

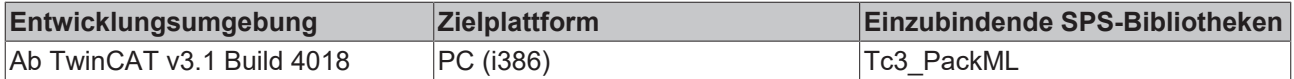

### **4.4.2.2 E\_CurMachSpd**

Aufzählung, um verschiedene Maschinengeschwindigkeiten zu definieren

```
TYPE E CurMachSpd :
(
       eCurMachSpd_UNDEFINED,
       eCurMachSpd_JOG,
eCurMachSpd PRIME,
eCurMachSpd PRELUBE,
       eCurMachSpd_MAINTENANCE,
  eCurMachSpd_SLOW,
```

```
    eCurMachSpd_MEDIUM,
    eCurMachSpd_HIGH,
    eCurMachSpd_SURGE,
    eCurMachSpd_TRACKING,
    eCurMachSpd_ANALOG_CTRL_ONLY := 99
```
END\_TYPE

);

#### **Voraussetzungen**

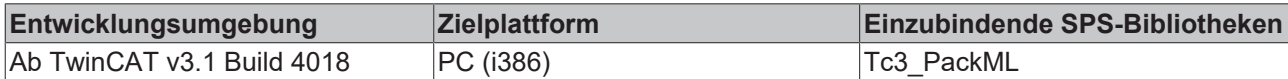

### **4.4.2.3 ST\_Descriptor**

Sammlung von Tags für die Beschreibung von Parametern in der Maschine.

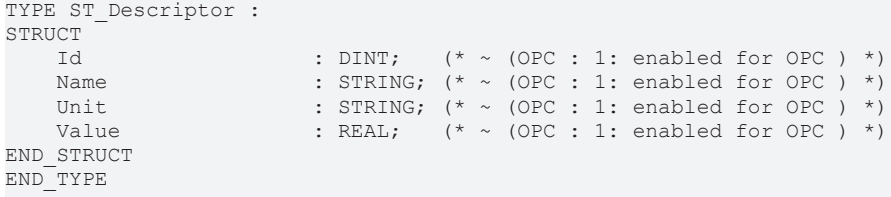

#### **Voraussetzungen**

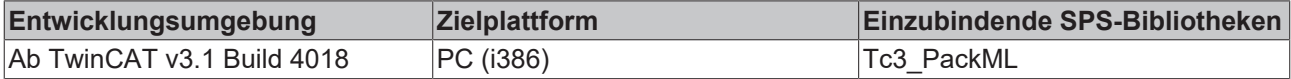

### **4.4.2.4 ST\_Ingedient**

Sammlung von Tags für die Beschreibung der benötigten Rohmaterialien für das Produkt.

```
TYPE ST_Ingredient : 
STRUCT
    IngredientId : DINT; (* ~ (OPC : 1: enabled for OPC ) *)<br>Parameter : ARRAY [1..iMAX INGREDIENT PARAMS] OF ST
                            : ARRAY [1..iMAX_INGREDIENT_PARAMS] OF ST_Descriptor; (* ~ (OPC : 1: enabled
for OPC ) *)
END_STRUCT
END_TYPE
```
#### **Voraussetzungen**

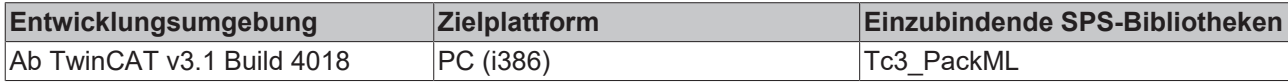

### **4.4.2.5 ST\_Material**

Sammlung von Tags für die Beschreibung von Materialien in der Maschine.

```
TYPE ST Materials :
STRUCT<br>RawMaterial
    RawMaterial : BOOL;(* ~ (OPC : 1: enabled for OPC ) *)<br>
CO2 : BOOL;(* ~ (OPC : 1: enabled for OPC ) *)<br>
Container : BOOL;(* ~ (OPC : 1: enabled for OPC ) *)<br>
Lubrication : BOOL;(* ~ (OPC : 1: enabled for OPC ) *)
                                   : BOOL; (* \sim (OPC : 1: enabled for OPC ) *)\cdot BOOL;(* ~ (OPC : 1: enabled for OPC ) *)
Lubrication : BOOL; (* ~ (OPC : 1: enabled for OPC ) *)
Water \qquad \qquad : \text{BOOL}; (* \sim (\text{OPC} : 1: \text{ enabled for OPC }) * )ContainerClosures : BOOL; (* \sim (OPC : 1: enabled for OPC) *)
         (* 10 more unused *)
                                 \therefore BOOL; (* ~ (OPC : 1: enabled for OPC ) *)
     Unused1 : BOOL; (* ~ (OPC : 1: enabled for OPC ) *)<br>Unused2 : BOOL; (* ~ (OPC : 1: enabled for OPC ) *)
     Unused2 : BOOL;(* ~ (OPC : 1: enabled for OPC ) *)<br>Unused3 : BOOL;(* ~ (OPC : 1: enabled for OPC ) *)
   Unused3 : BOOL; (* \sim (OPC : 1: enabled for OPC ) *)<br>Unused4 : BOOL; (* \sim (OPC : 1: enabled for OPC ) *)\cdot BOOL;(* ~ (OPC : 1: enabled for OPC ) *)
```
# **RECKHO**

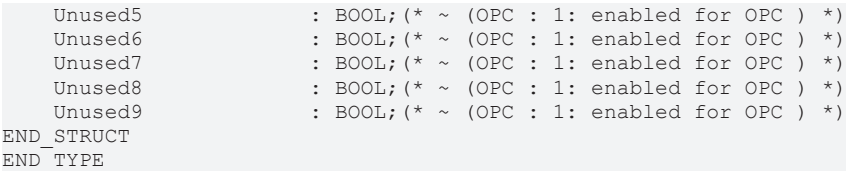

#### **Voraussetzungen**

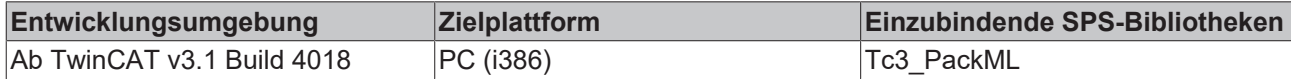

### **4.4.2.6 ST\_Node**

Sammlung von Tags für die Beschreibung der Werte von Kommunikationsbefehlen zwischen Maschinen, die die PackTag Struktur nutzen.

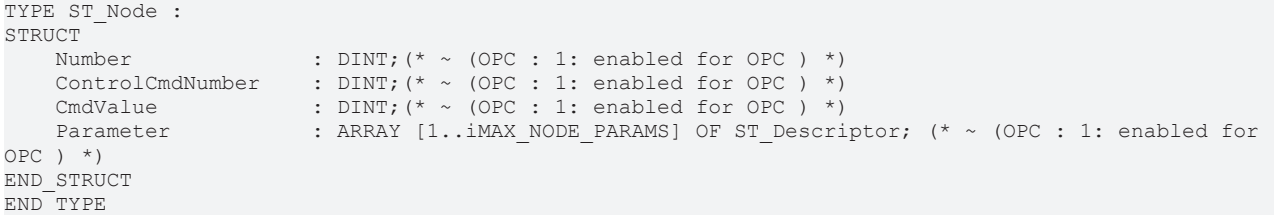

#### **Voraussetzungen**

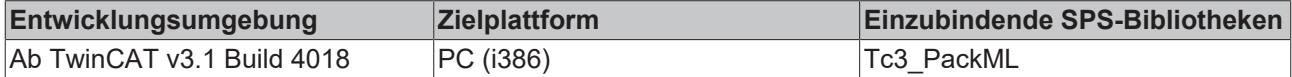

### **4.4.2.7 ST\_Product**

Sammlung von Tags für die Beschreibung des auf der Maschine gefertigten Produkts.

```
TYPE ST_Product : 
STRUCT<br>ProductId
ProductId : DINT; (* ~ (OPC : 1: enabled for OPC ) *)
ProcessVariables : ARRAY [1..iMAX_PROD_PROCESS_VARS] OF ST_Descriptor; (* ~ (OPC : 1: enabled
for OPC ) *)<br>Ingredients
                     : ARRAY [1.. iMAX INGREDIENTS] OF ST Ingredient; (* ~ (OPC : 1: enabled for
OPC ) *)
END_STRUCT
END_TYPE
```
#### **Voraussetzungen**

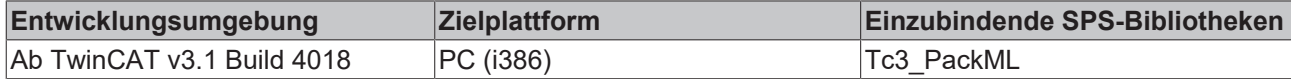

### <span id="page-33-0"></span>**4.4.3 ST\_PMLa**

Sammlung aller Verwaltungstags der PackTag Struktur.

```
TYPE ST_PMLa : 
STRUCT<br>Alarm
                             : ARRAY [1..iMAX ALARMS] OF ST Alarm; (* ~ (OPC : 1: enabled for OPC )
*)
   ModeCurrentTime : ARRAY [1..iMAX CURRENT MODE] OF DINT; (* ~ (OPC : 1: enabled for
OPC ) *)<br>ModeCummulativeTime
                             : ARRAY [1..iMAX CUMMULATIVE MODE] OF DINT; (* ~ (OPC : 1: enabled for
OPC ) *)
   StateCurrentTime : ARRAY [1..iMAX CURRENT MODE, 0..iMAX CURRENT STATE] OF DINT; (* ~
(OPC : 1: enabled for OPC ) *)
```
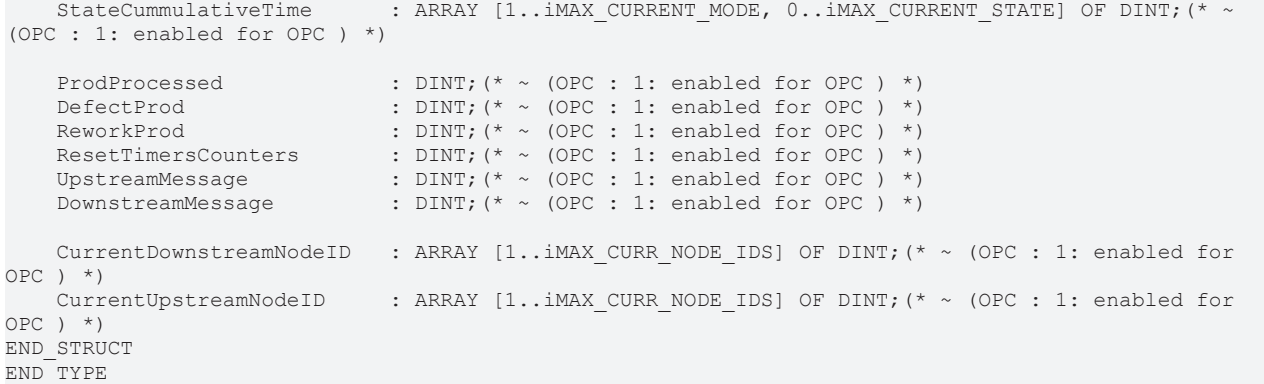

#### **Voraussetzungen**

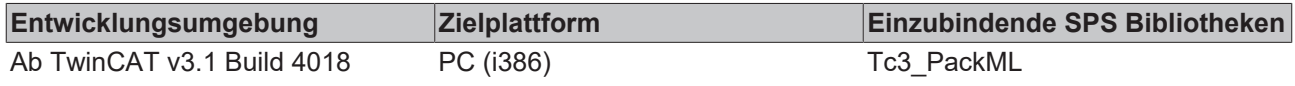

### <span id="page-34-0"></span>**4.4.4 ST\_PMLc**

Sammlung aller Befehlstags der PackTag Struktur.

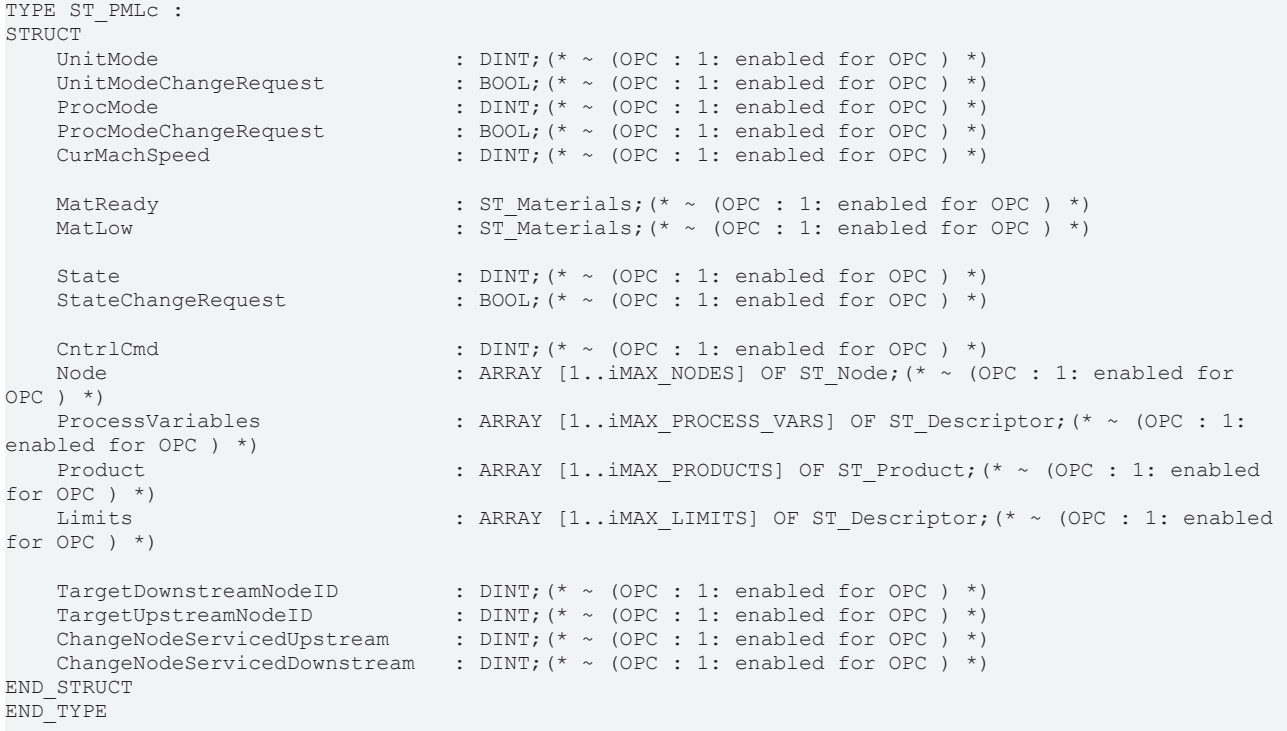

### **Voraussetzungen**

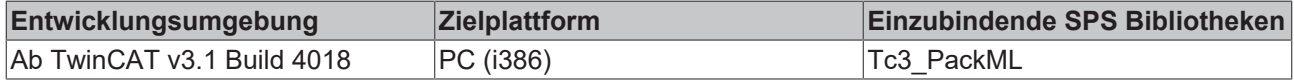

### <span id="page-34-1"></span>**4.4.5 ST\_PMLs**

Sammlung aller Zustands-Tags der PackTag Struktur.

```
TYPE ST_PMLs : 
STRUCT<br>CommandRejected
       CommandRejected                : BOOL;(* ~ (OPC : 1: enabled for OPC ) *)
    UnitModeCurrent                : DINT;(* ~ (OPC : 1: enabled for OPC ) *)
UnitModeRequested : DINT; (* ~ (OPC : 1: enabled for OPC ) *)
```
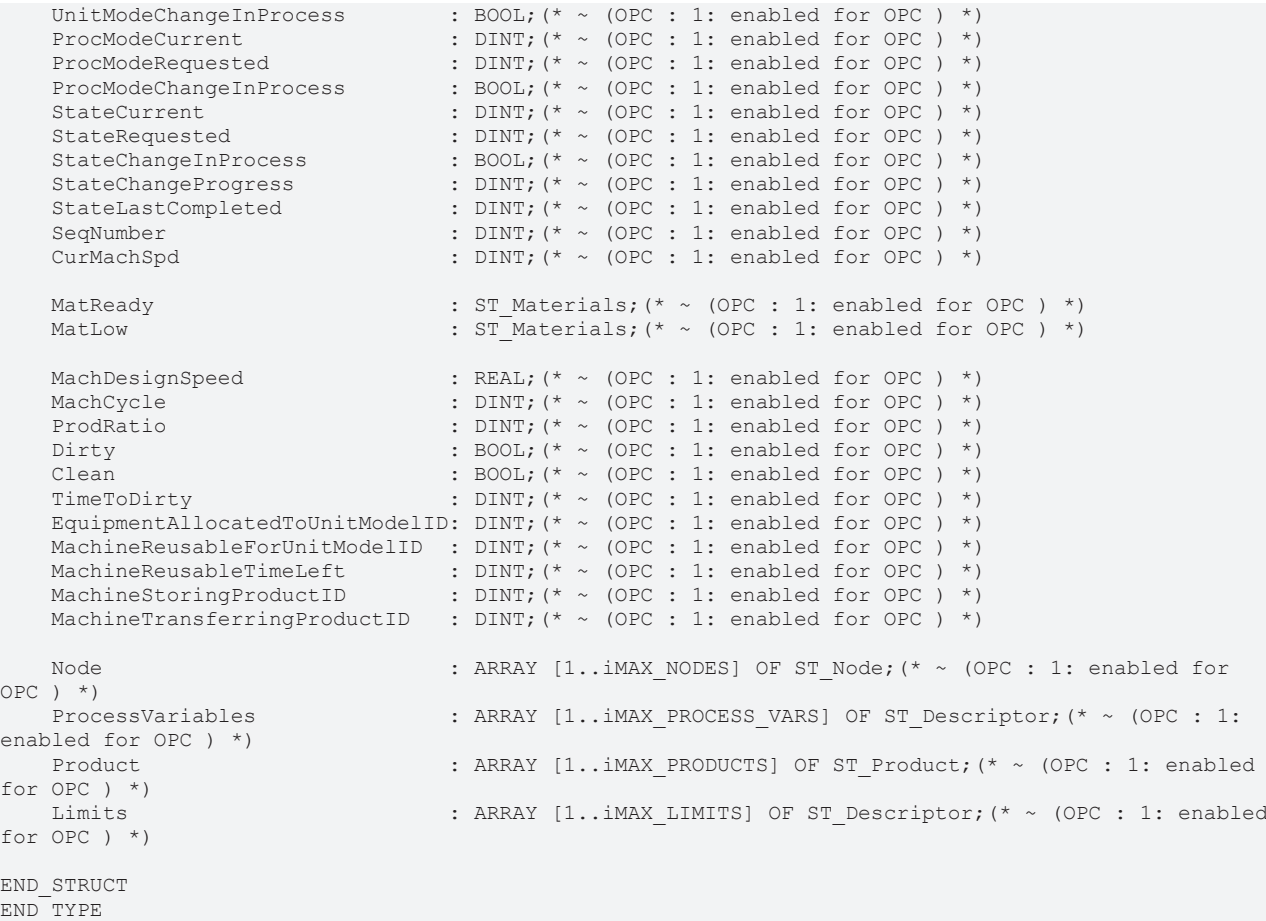

### **Voraussetzungen**

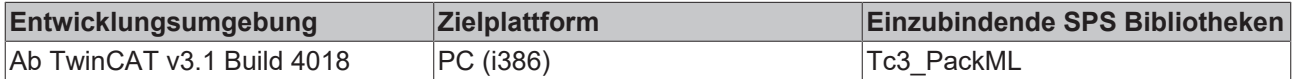

### <span id="page-35-0"></span>**4.5 Globale Parameter**

Parameter für den Aufbau der Packaging Maschine Tag Strukturen. Diese können beim Einfügen der Bibliothek für das aktuelle Projekt angepasst werden.

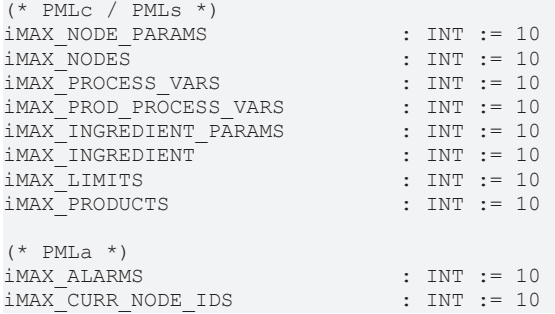

### **Voraussetzungen**

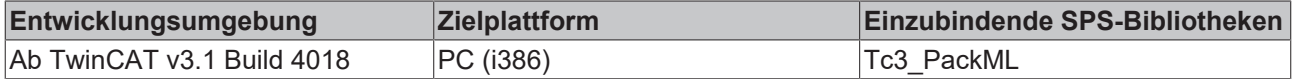

# <span id="page-36-0"></span>**4.6 Globale Konstanten**

Konstanten für den Aufbau der Packaging Maschine Tag Strukturen. Diese können nicht verändert werden.

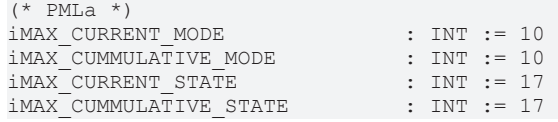

### **Voraussetzungen**

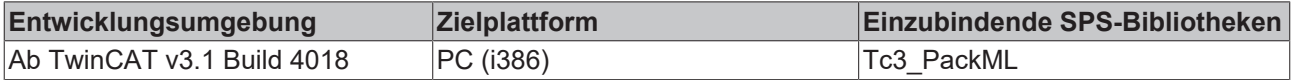

# <span id="page-37-0"></span>**5 Support und Service**

Beckhoff und seine weltweiten Partnerfirmen bieten einen umfassenden Support und Service, der eine schnelle und kompetente Unterstützung bei allen Fragen zu Beckhoff Produkten und Systemlösungen zur Verfügung stellt.

### **Downloadfinder**

Unser [Downloadfinder](https://www.beckhoff.com/de-de/support/downloadfinder/index-2.html) beinhaltet alle Dateien, die wir Ihnen zum Herunterladen anbieten. Sie finden dort Applikationsberichte, technische Dokumentationen, technische Zeichnungen, Konfigurationsdateien und vieles mehr.

Die Downloads sind in verschiedenen Formaten erhältlich.

### **Beckhoff Niederlassungen und Vertretungen**

Wenden Sie sich bitte an Ihre Beckhoff Niederlassung oder Ihre Vertretung für den [lokalen Support und](https://www.beckhoff.de/support) [Service](https://www.beckhoff.de/support) zu Beckhoff Produkten!

Die Adressen der weltweiten Beckhoff Niederlassungen und Vertretungen entnehmen Sie bitte unserer Internetseite: [www.beckhoff.com](https://www.beckhoff.com/)

Dort finden Sie auch weitere Dokumentationen zu Beckhoff Komponenten.

### **Beckhoff Support**

Der Support bietet Ihnen einen umfangreichen technischen Support, der Sie nicht nur bei dem Einsatz einzelner Beckhoff Produkte, sondern auch bei weiteren umfassenden Dienstleistungen unterstützt:

- Support
- Planung, Programmierung und Inbetriebnahme komplexer Automatisierungssysteme
- umfangreiches Schulungsprogramm für Beckhoff Systemkomponenten

Hotline: +49 5246 963-157 E-Mail: support@beckhoff.com

### **Beckhoff Service**

Das Beckhoff Service-Center unterstützt Sie rund um den After-Sales-Service:

- Vor-Ort-Service
- Reparaturservice
- Ersatzteilservice
- Hotline-Service

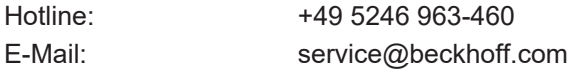

#### **Beckhoff Unternehmenszentrale**

Beckhoff Automation GmbH & Co. KG

Hülshorstweg 20 33415 Verl **Deutschland** 

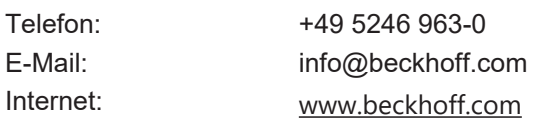

Mehr Informationen: **[www.beckhoff.de/te1000](https://www.beckhoff.de/te1000)**

Beckhoff Automation GmbH & Co. KG Hülshorstweg 20 33415 Verl **Deutschland** Telefon: +49 5246 9630 [info@beckhoff.com](mailto:info@beckhoff.de?subject=TE1000) [www.beckhoff.com](https://www.beckhoff.com)

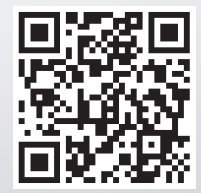